## 湖北科技职业学院教师企业实践工作日志

实践单位: 江苏汇博机器人技术股份有限公司 地 址: 江苏省苏州市工业园区 方洲路 128 号

教师姓名: ア 翩 | | 所属院(部): | 机电工程学院 | | |

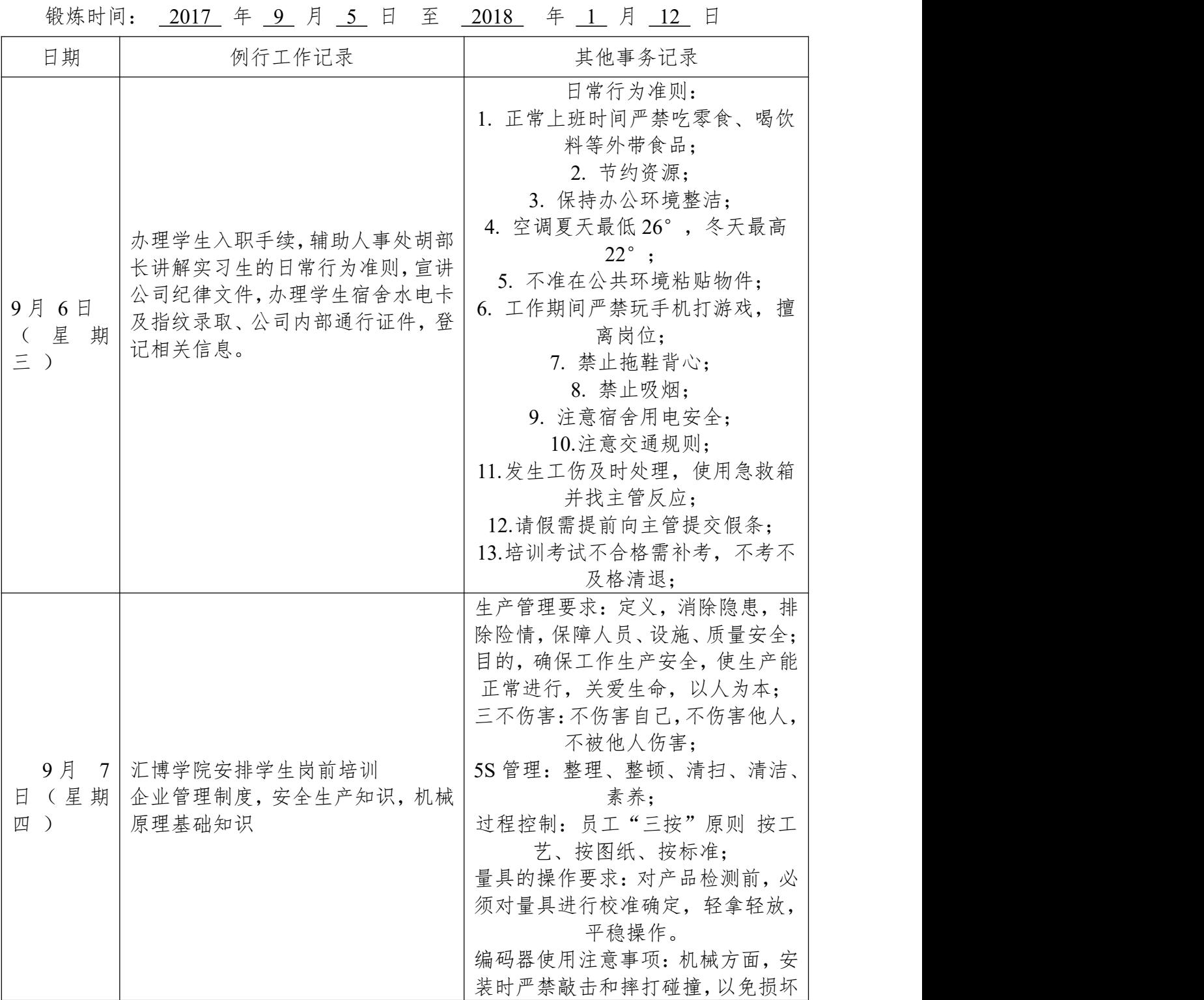

**附 4** 

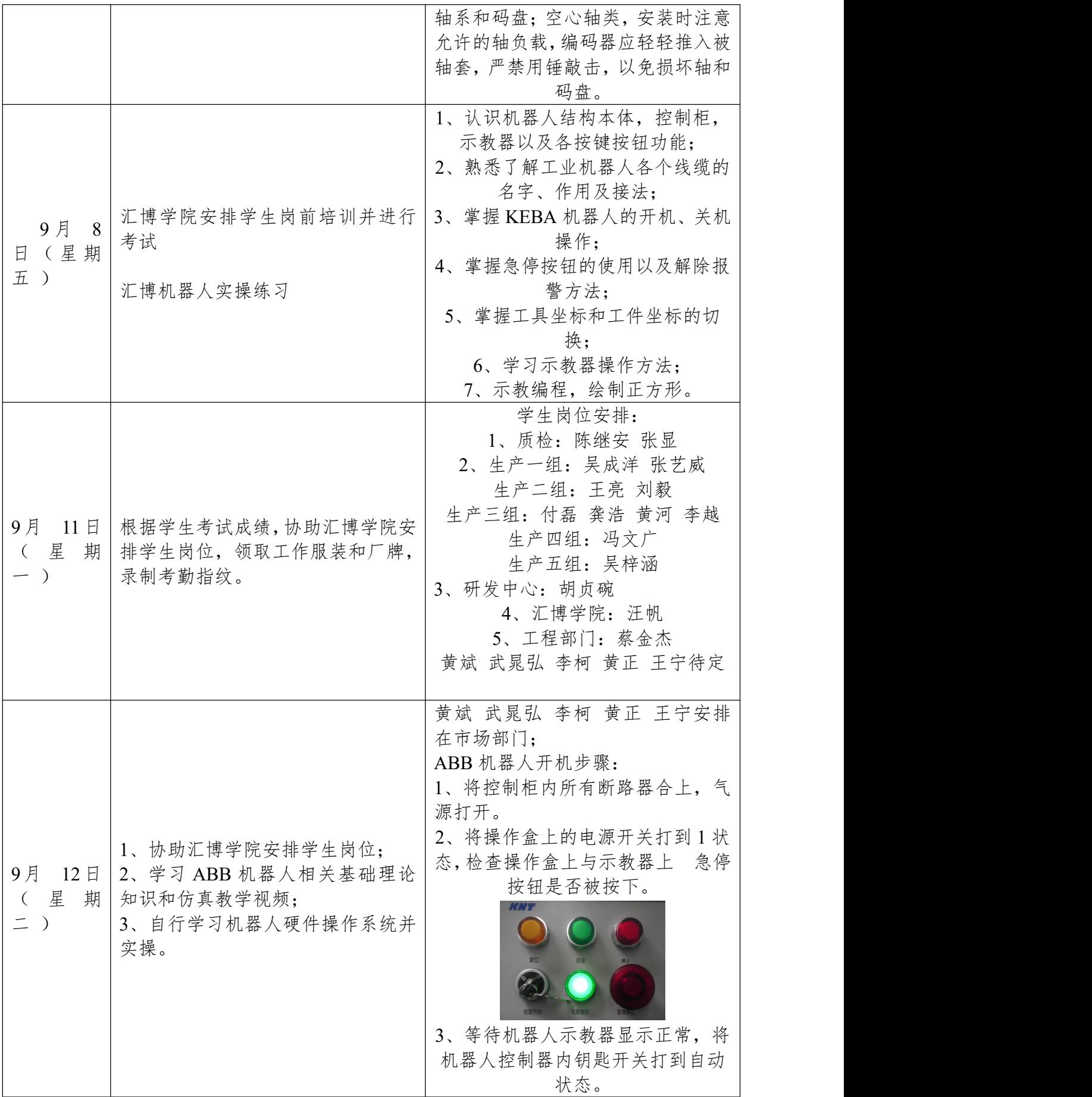

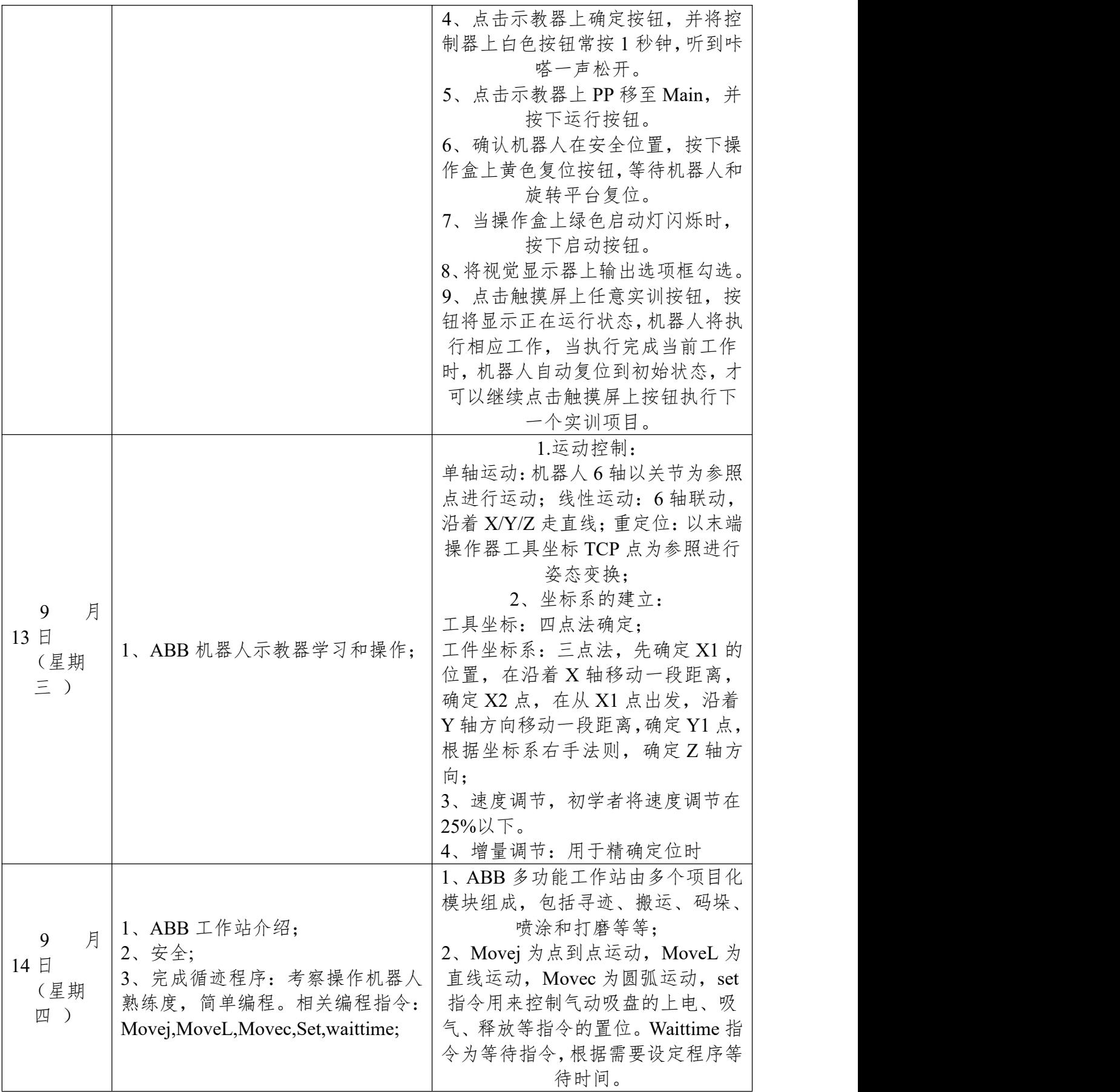

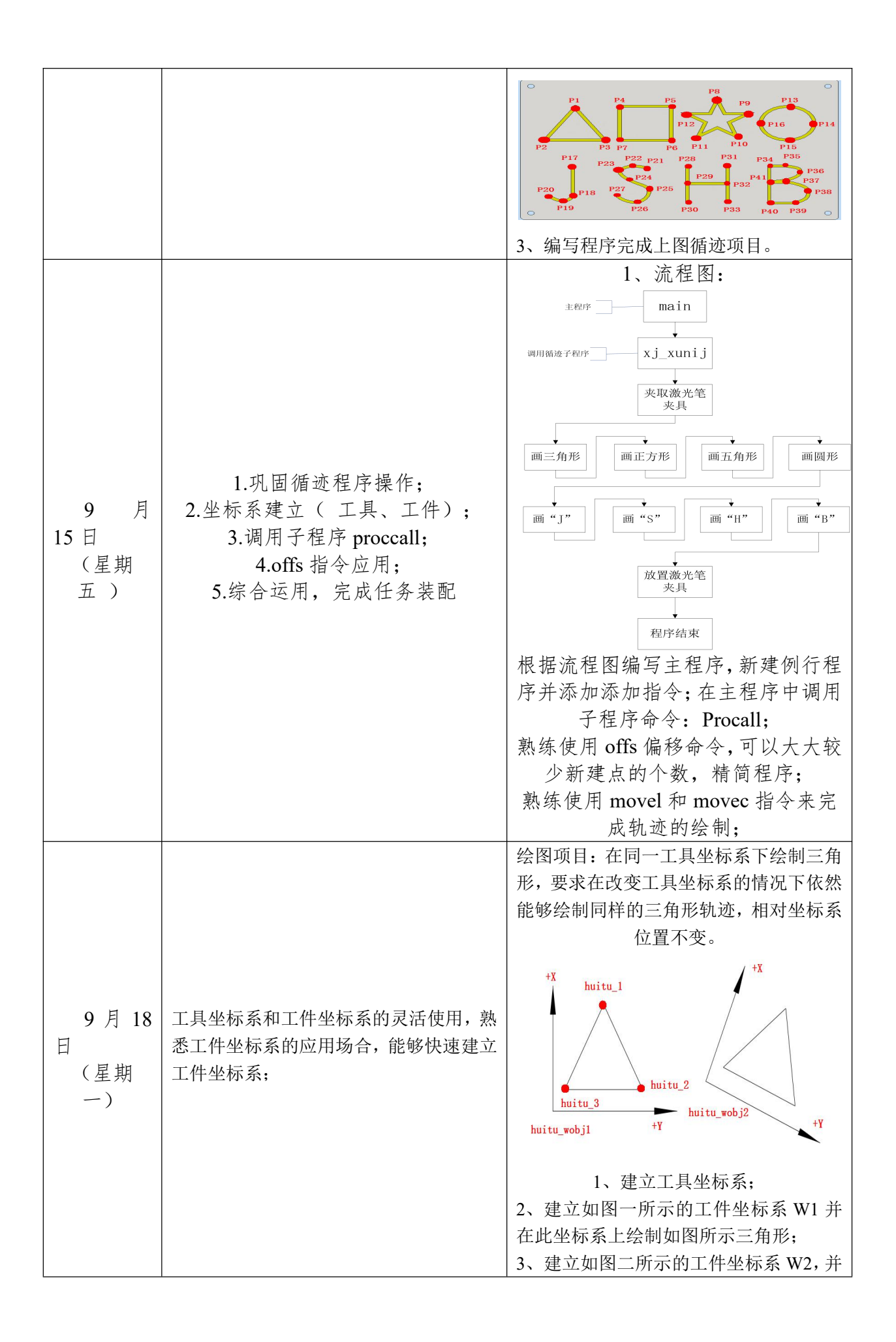

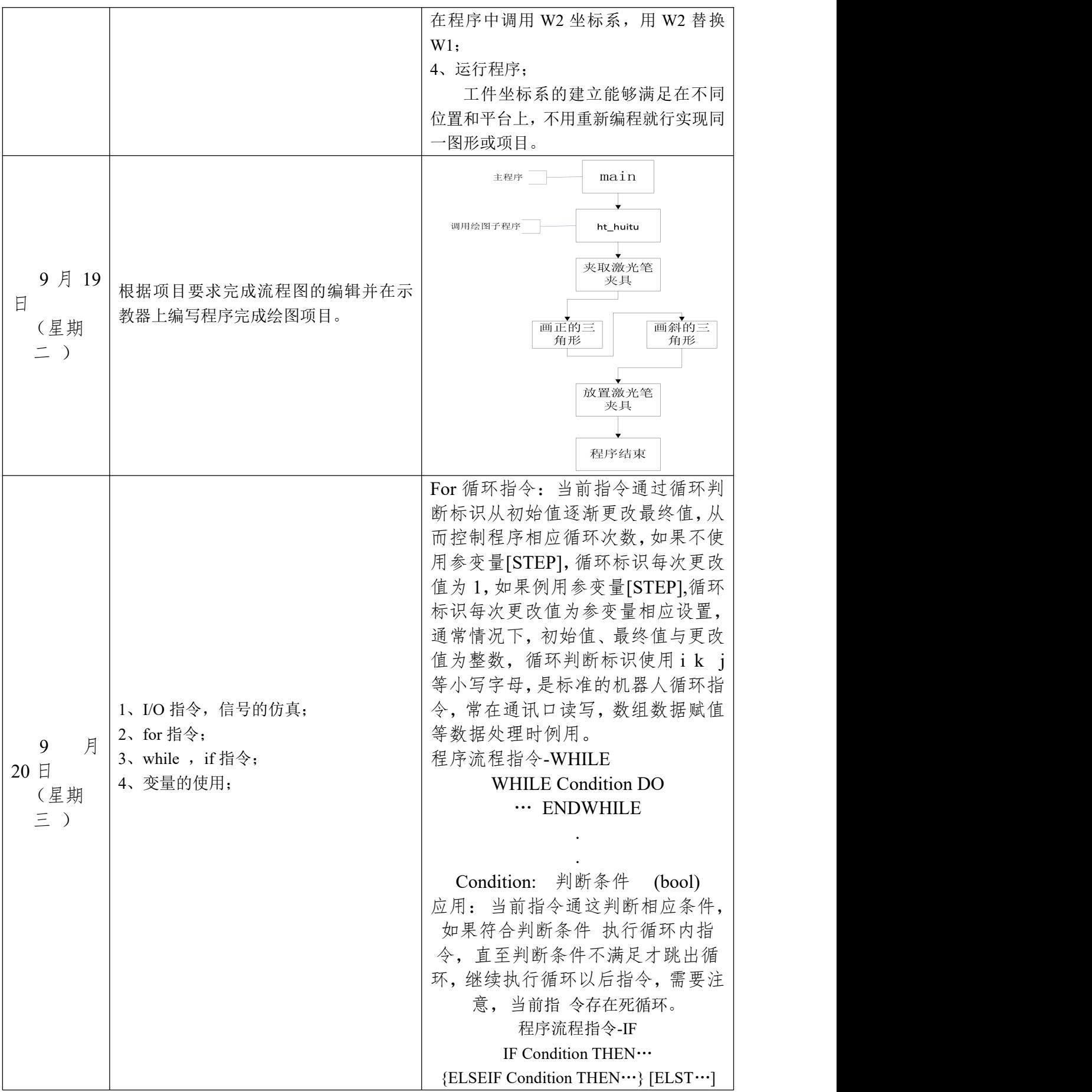

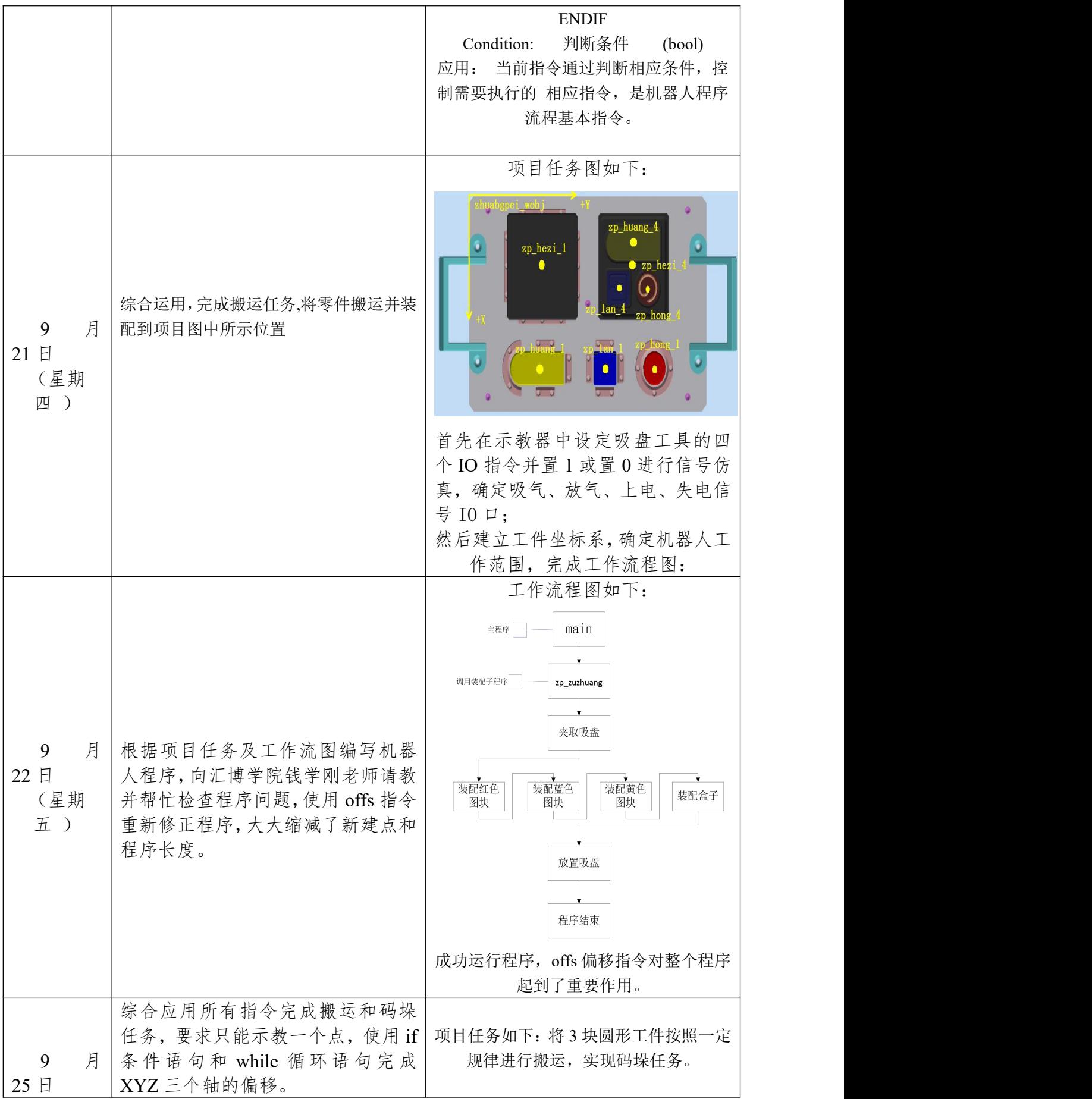

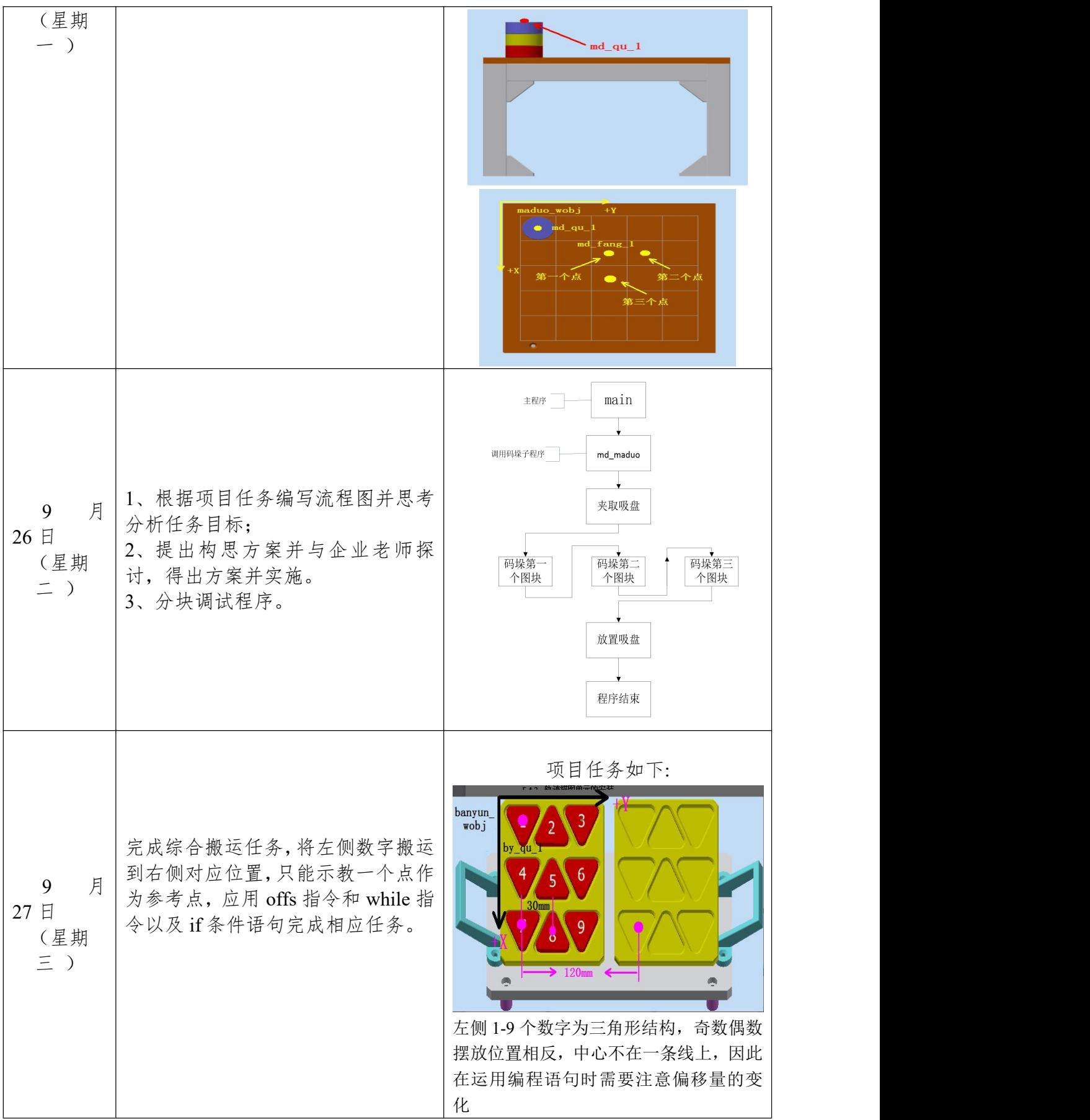

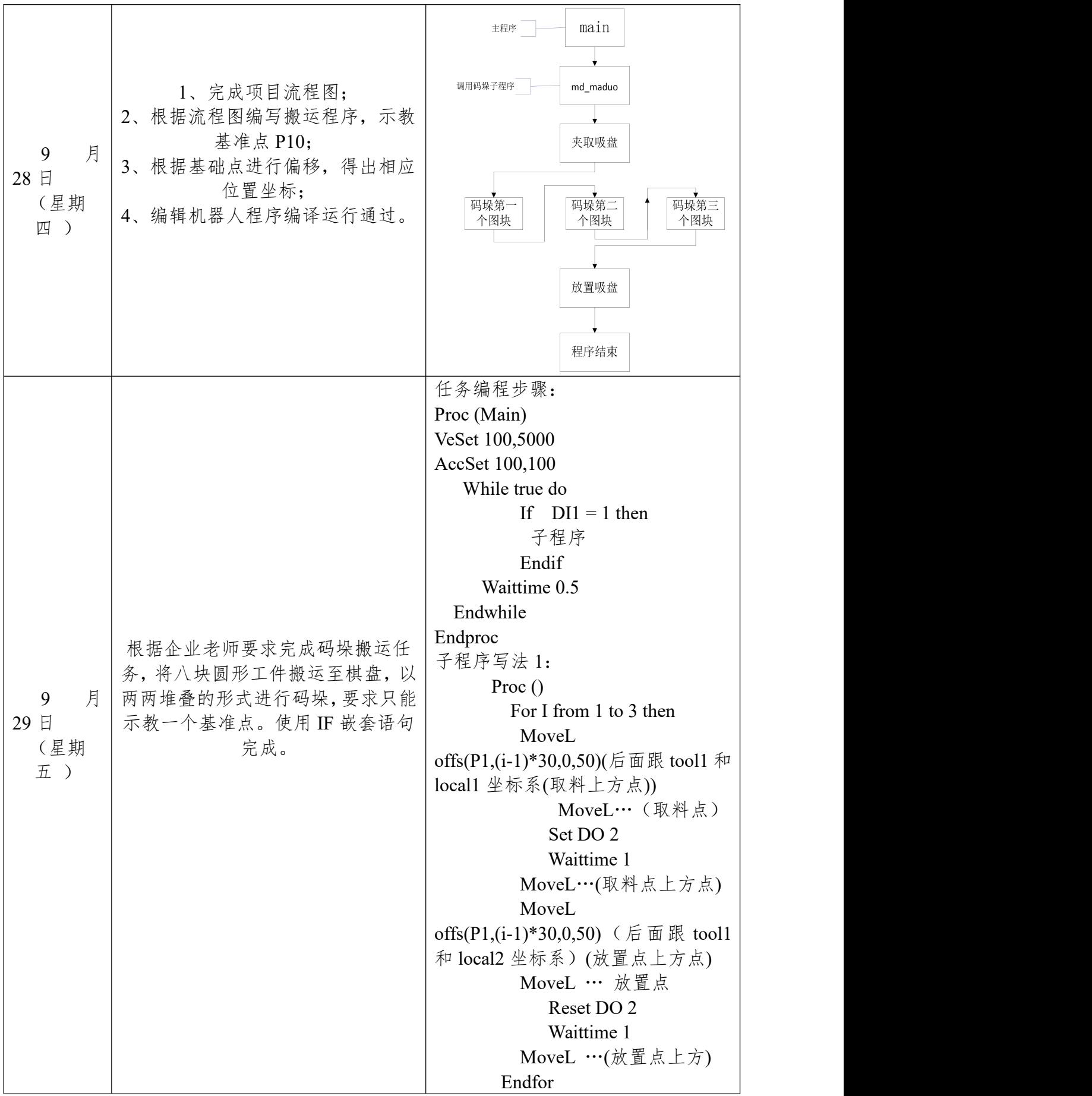

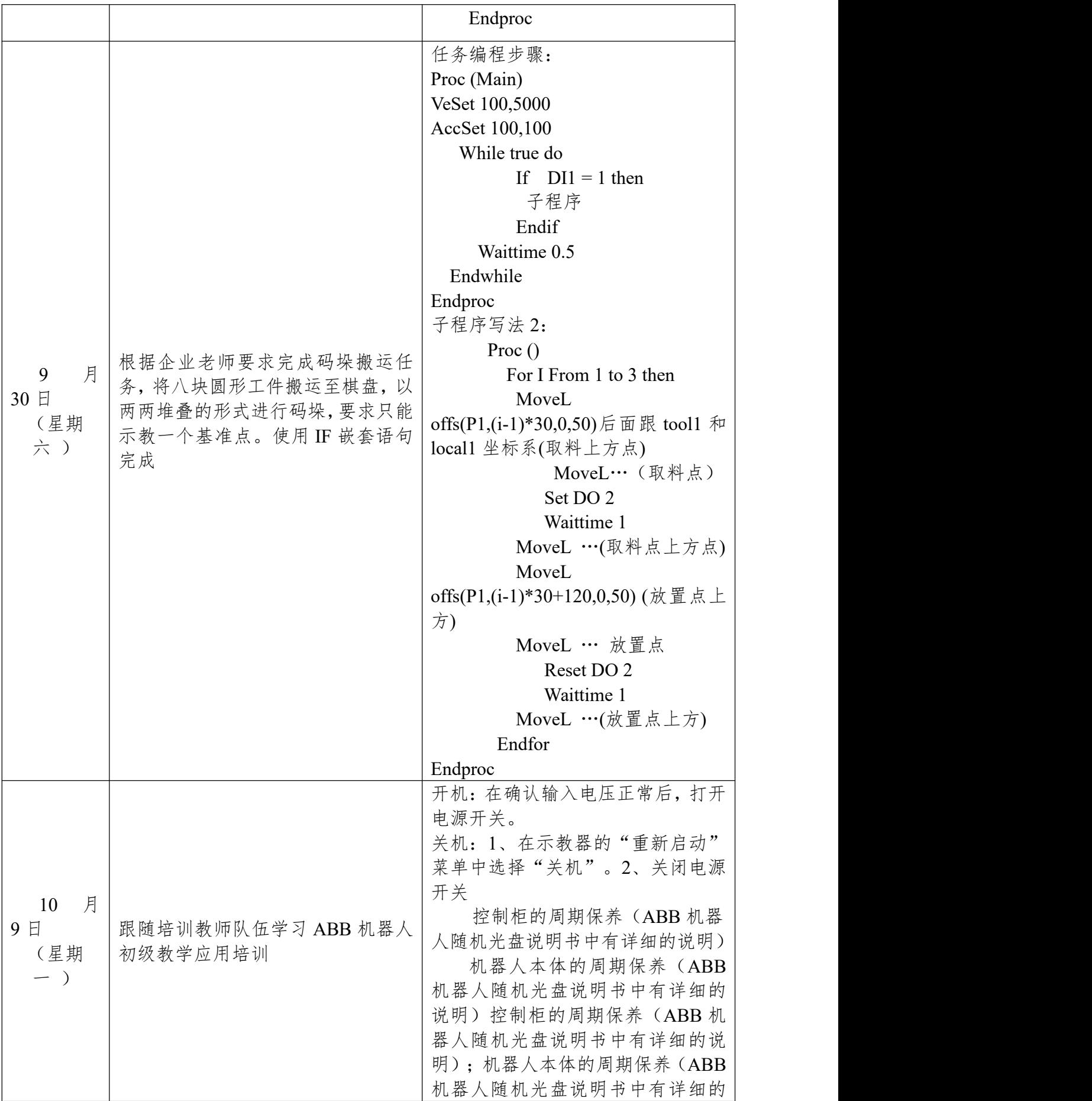

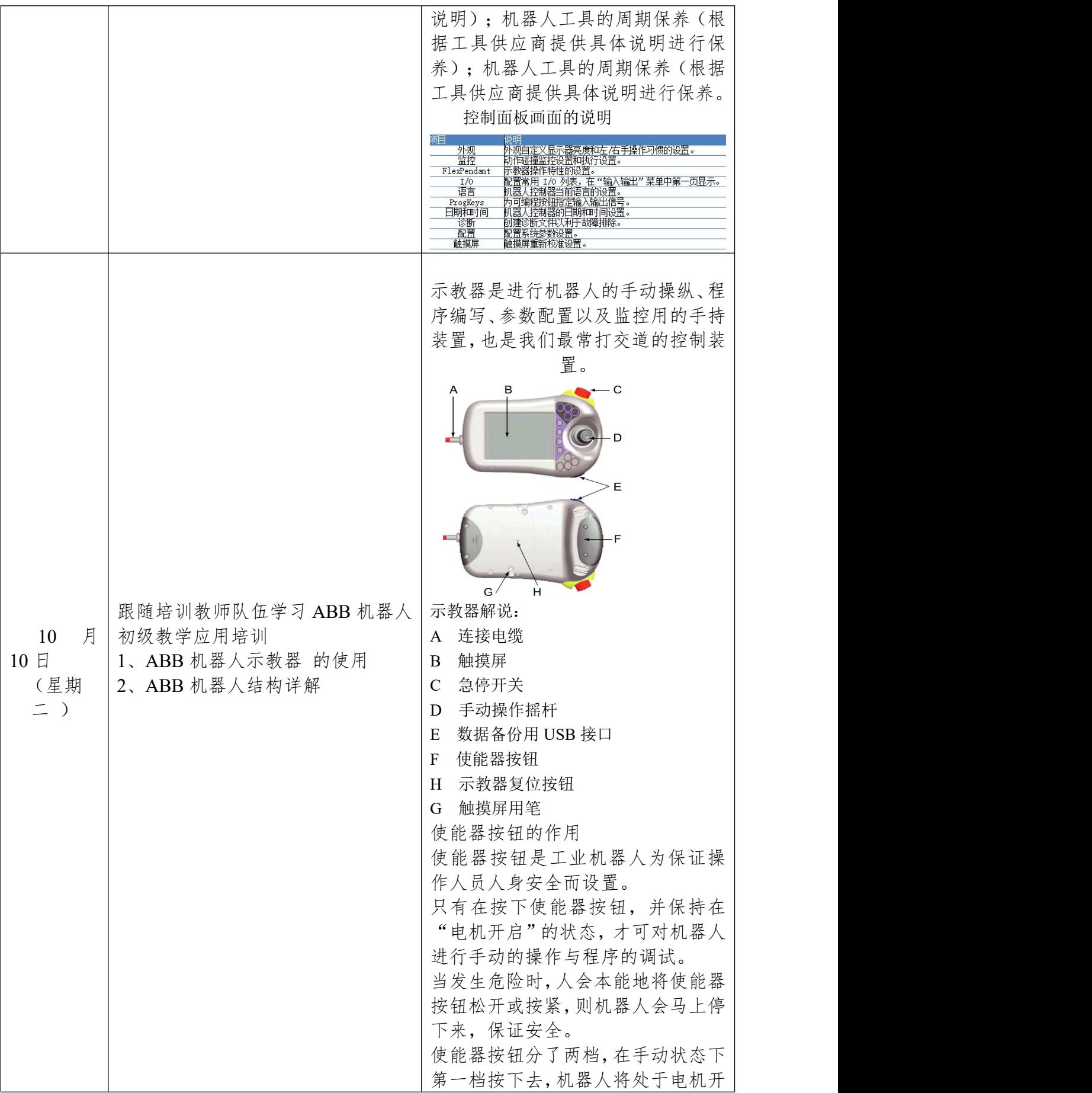

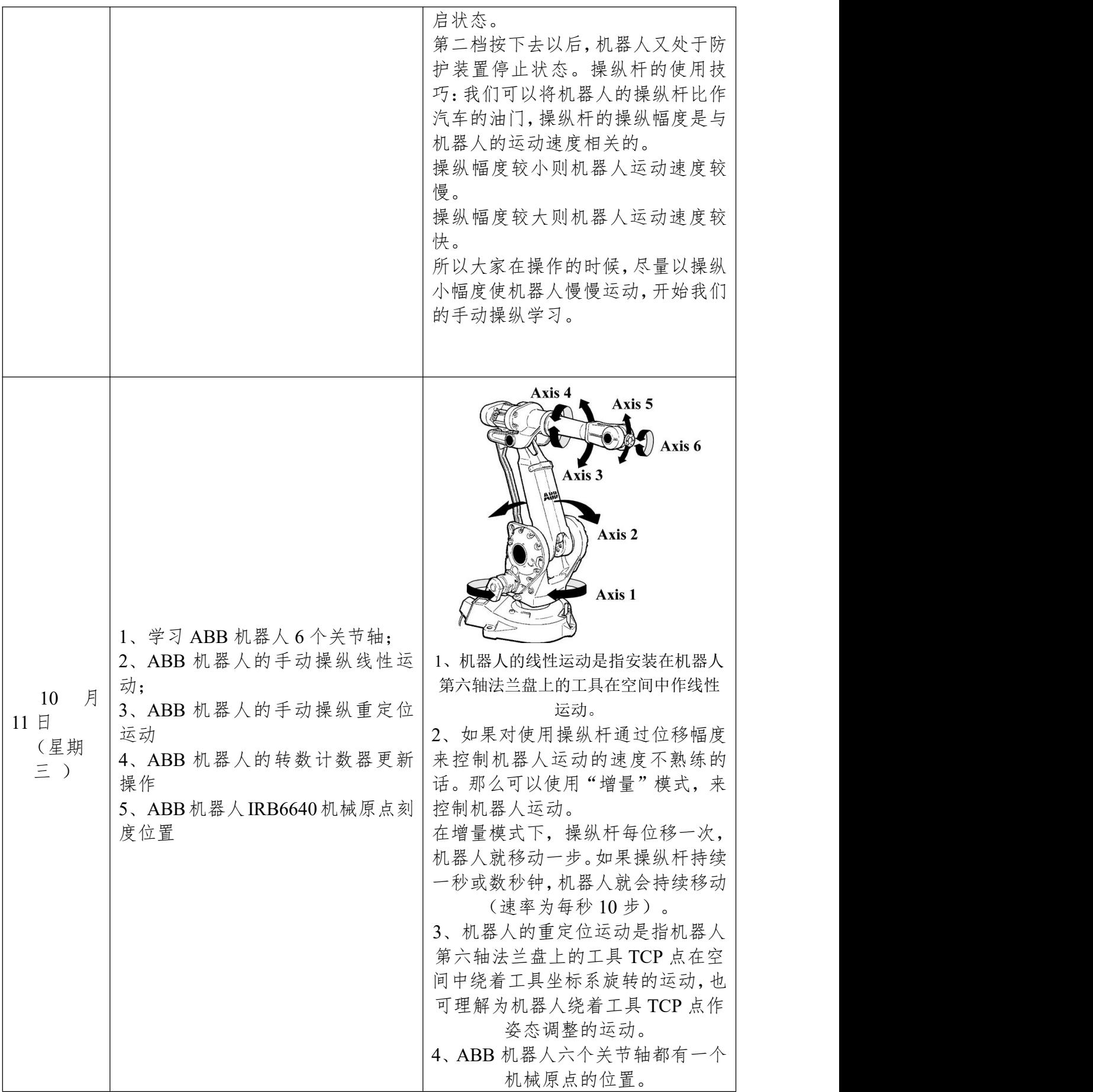

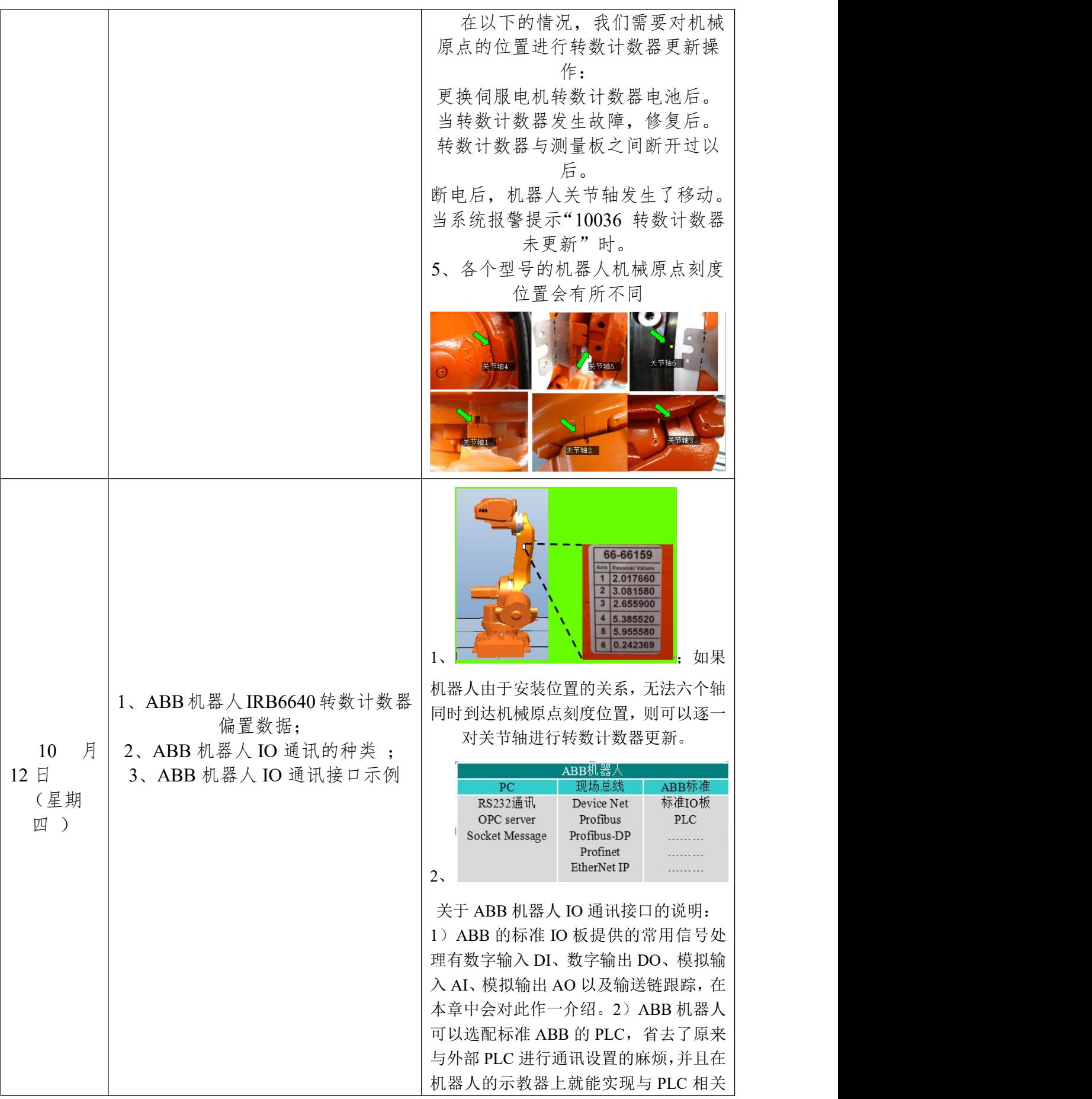

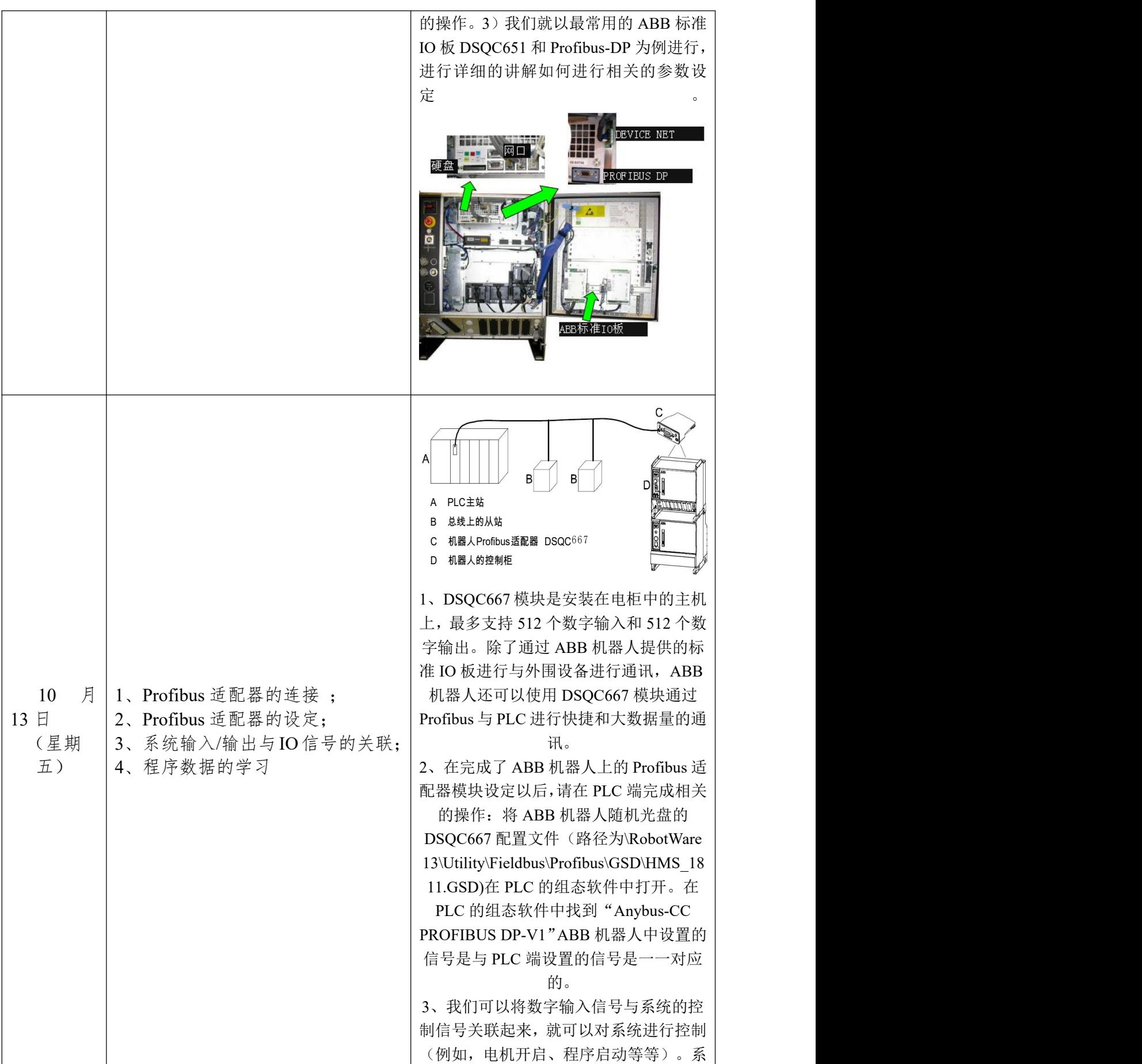

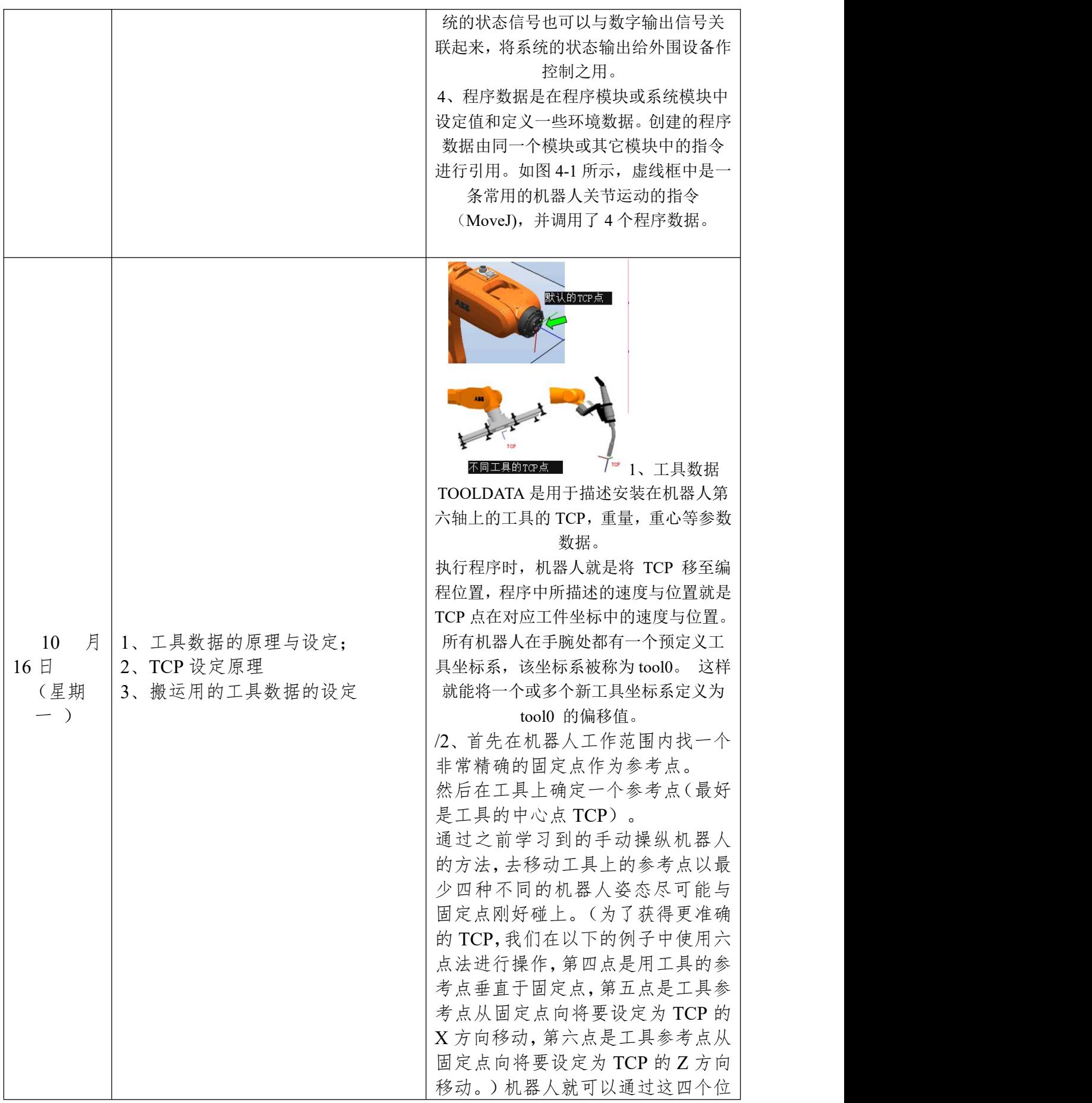

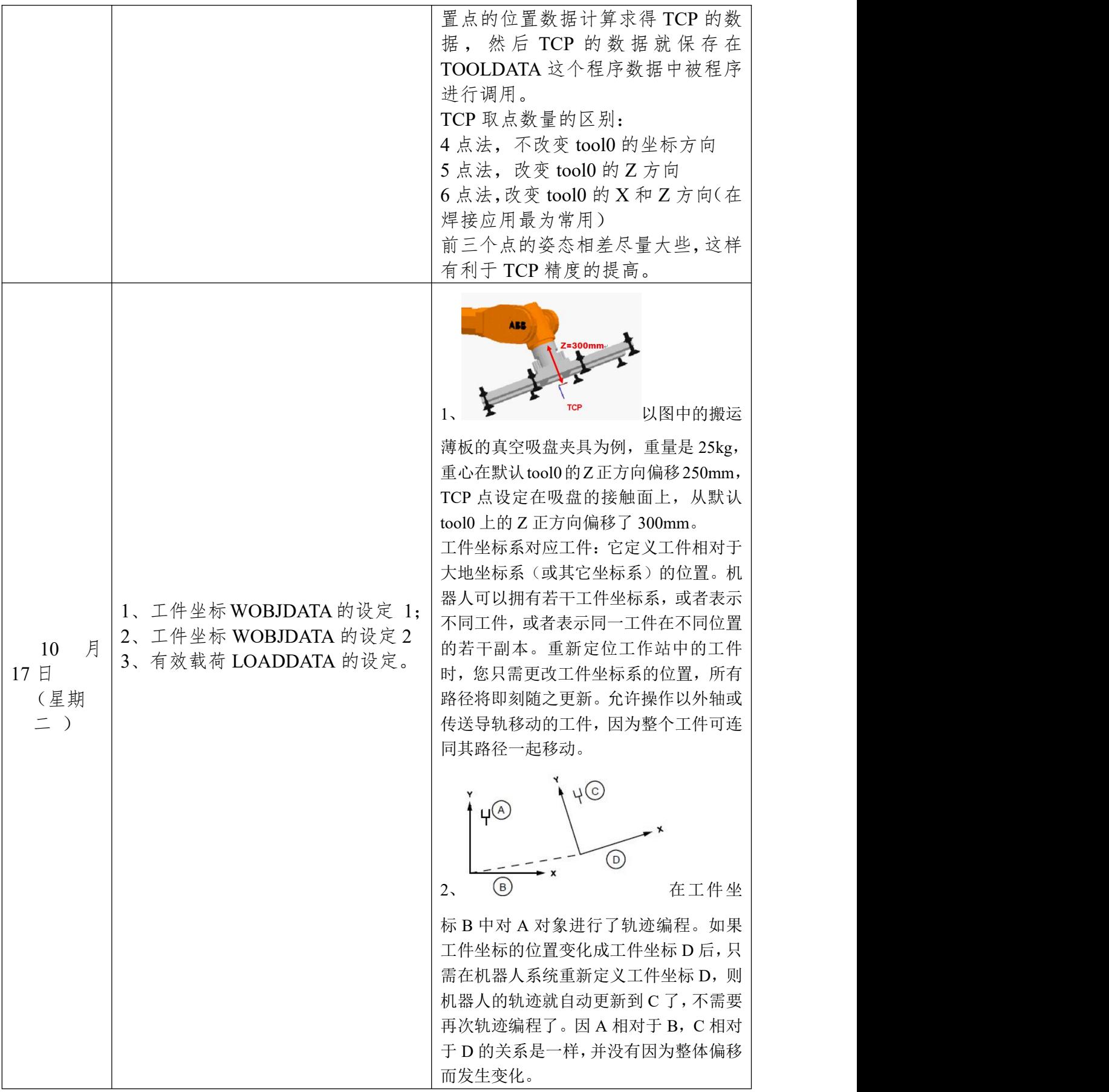

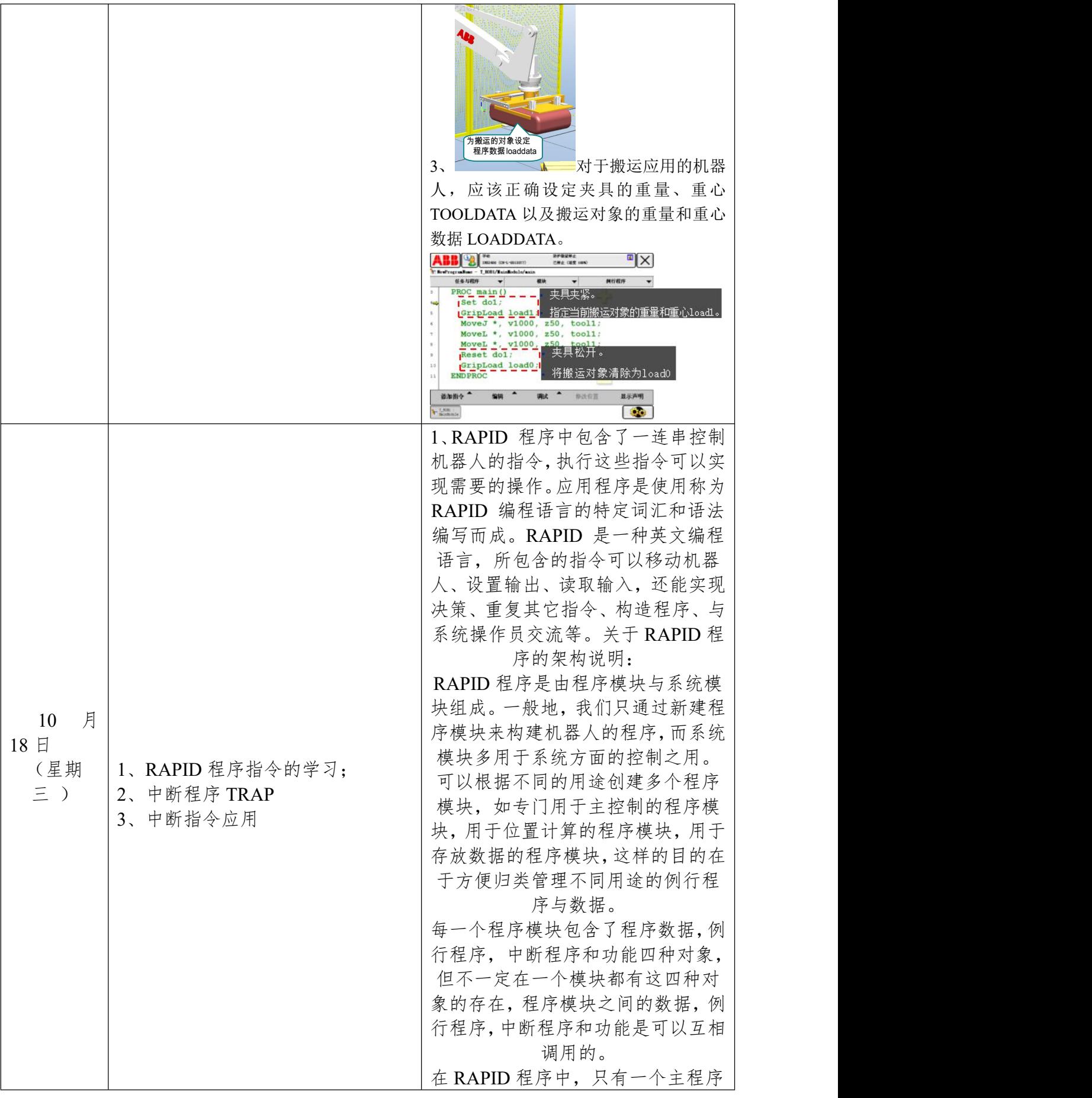

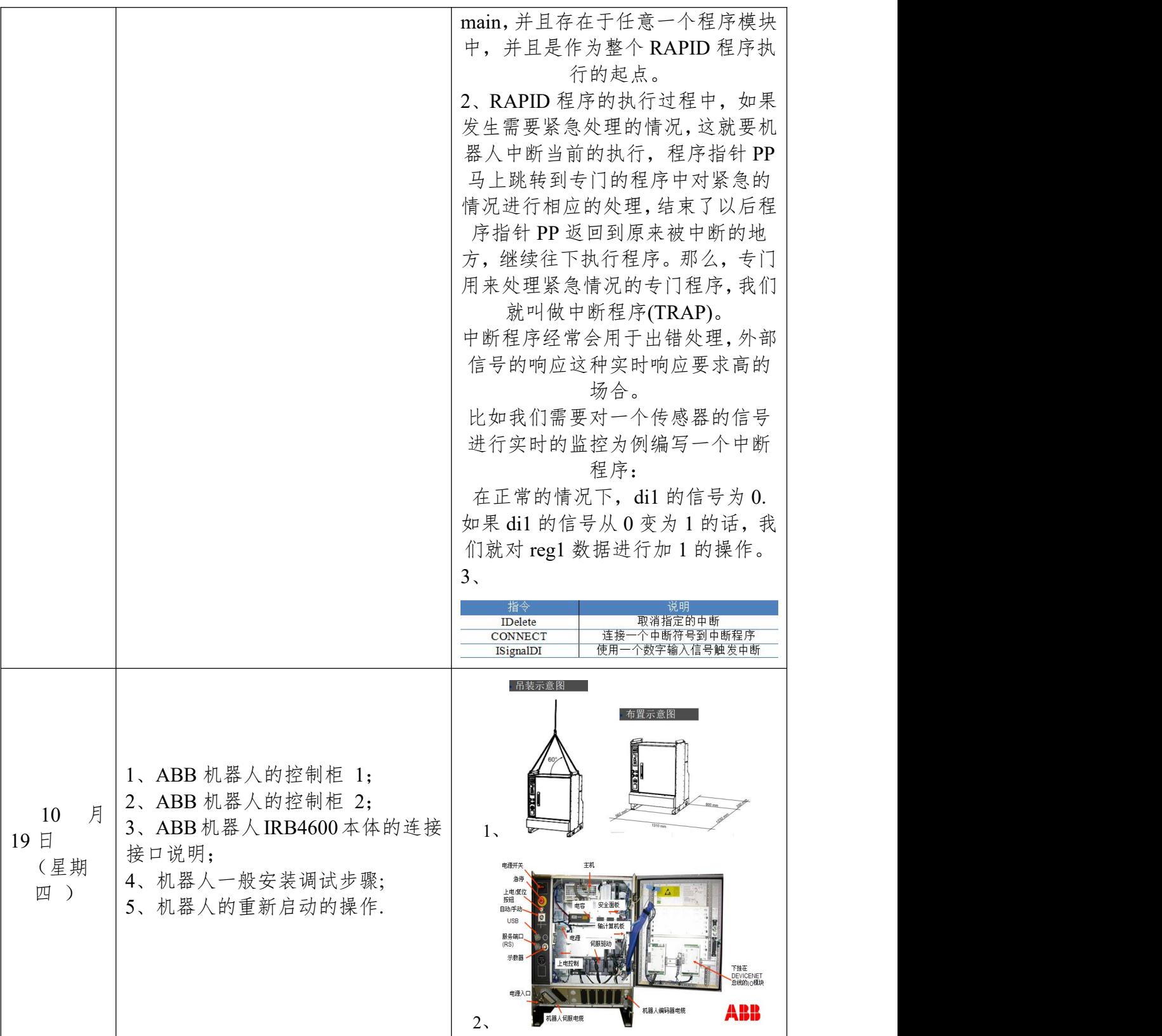

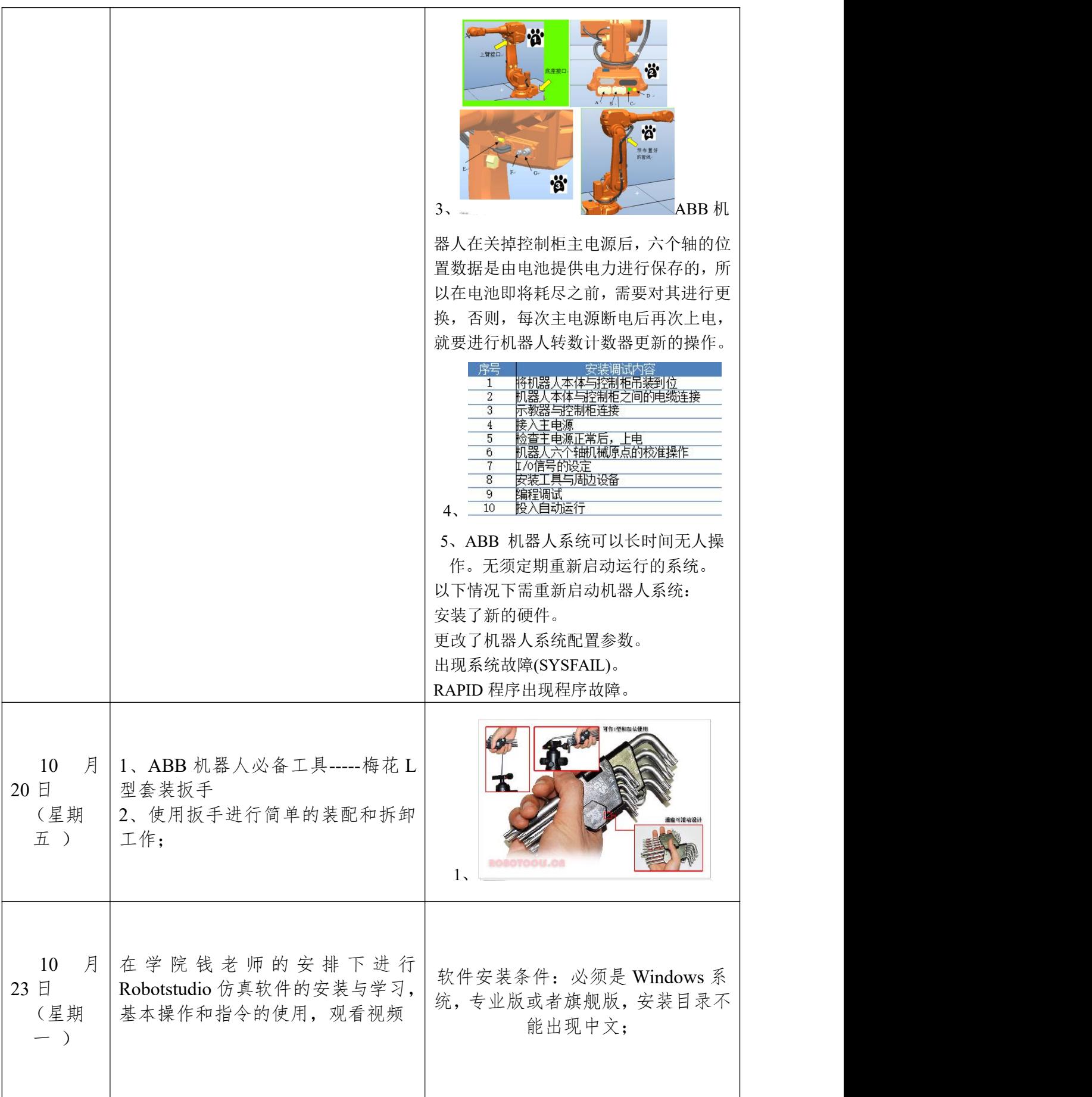

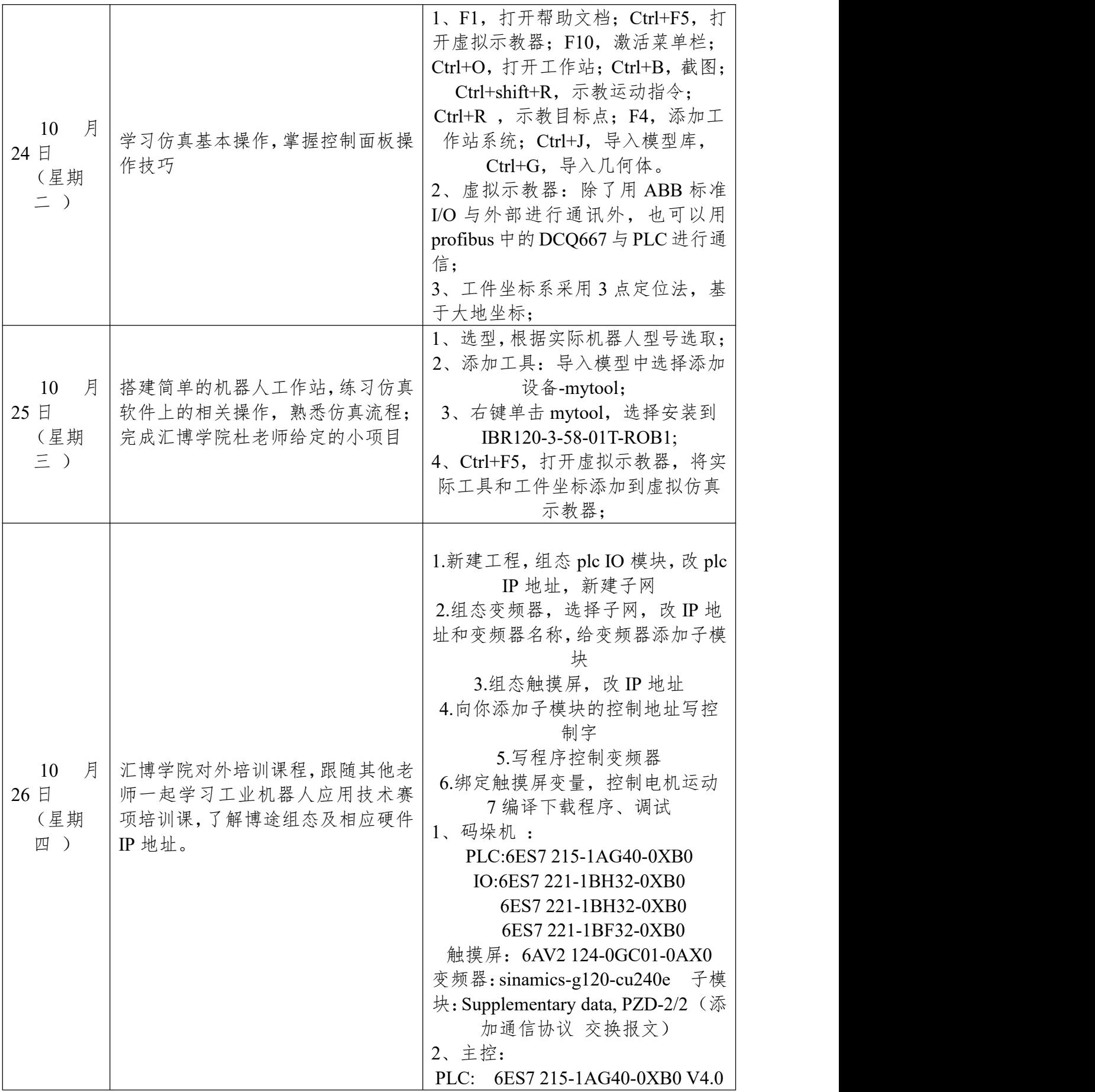

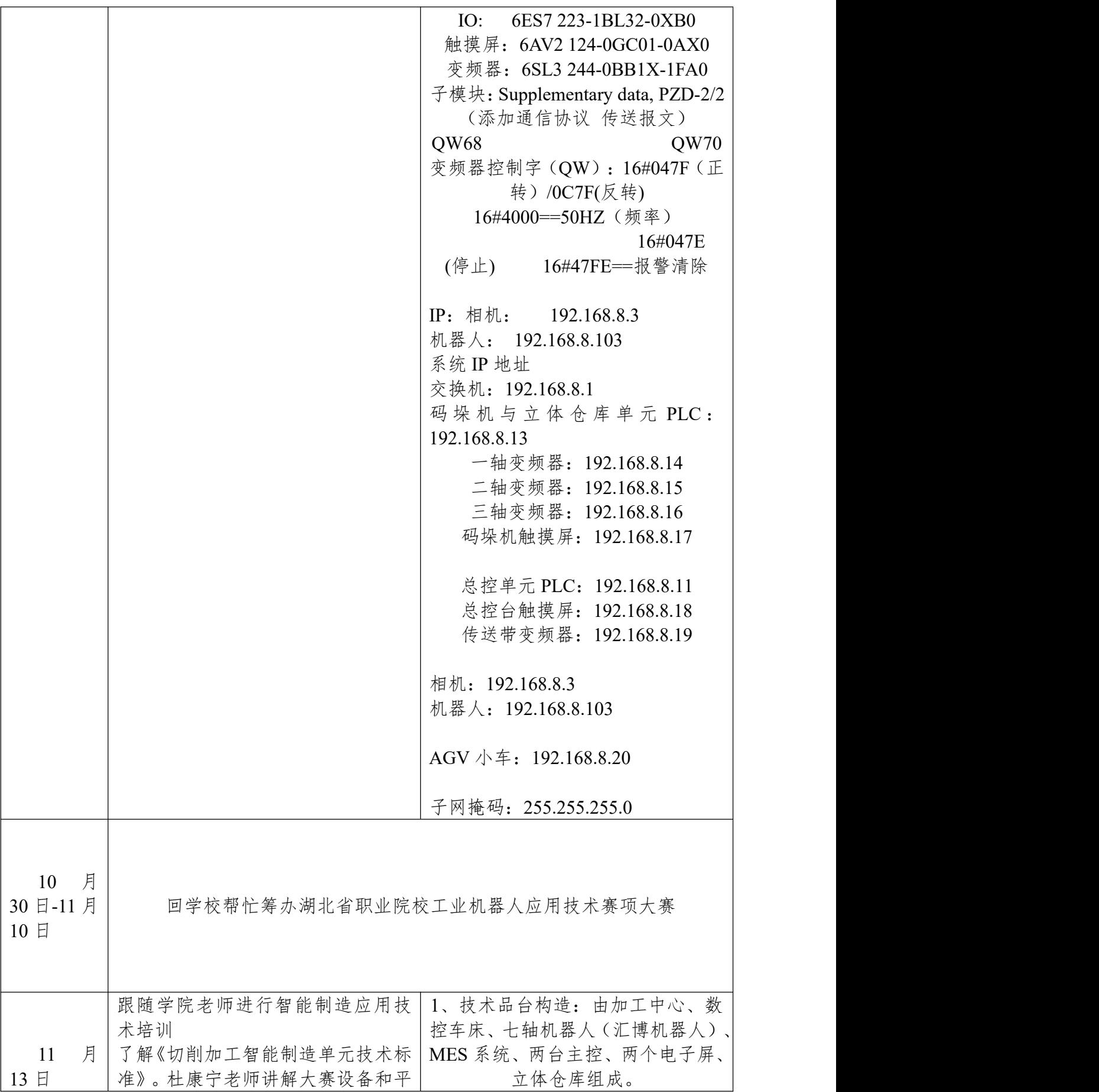

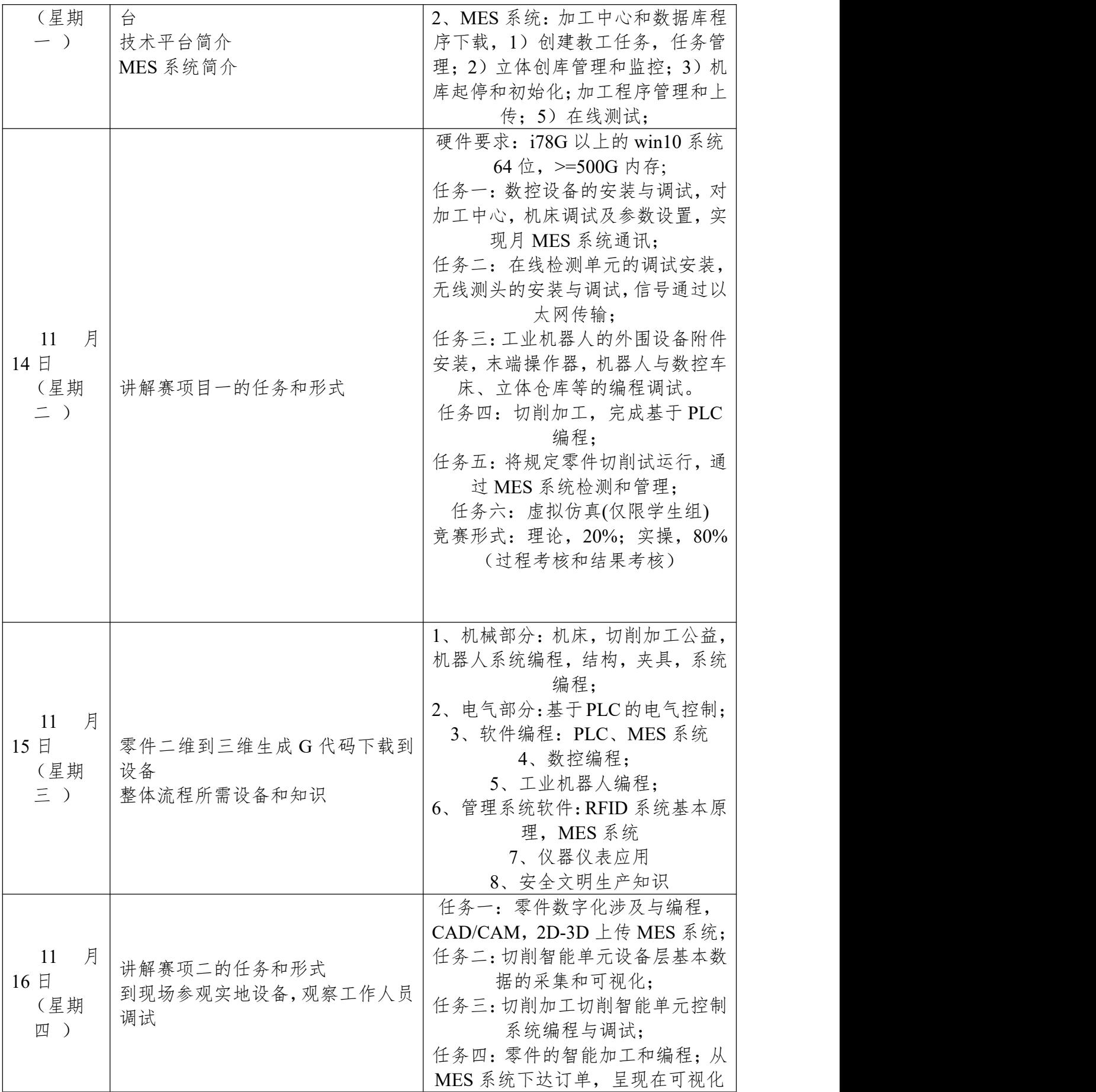

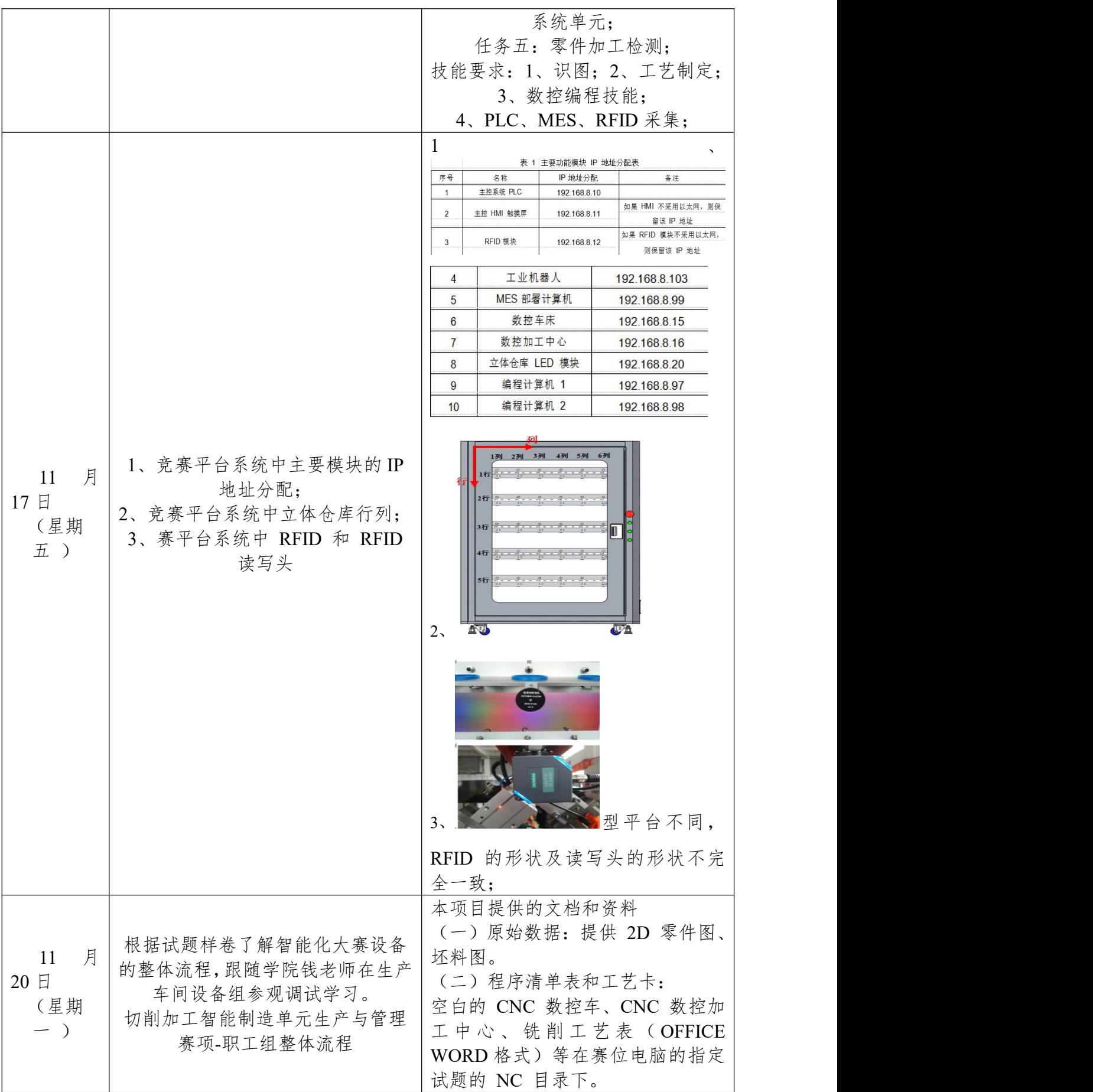

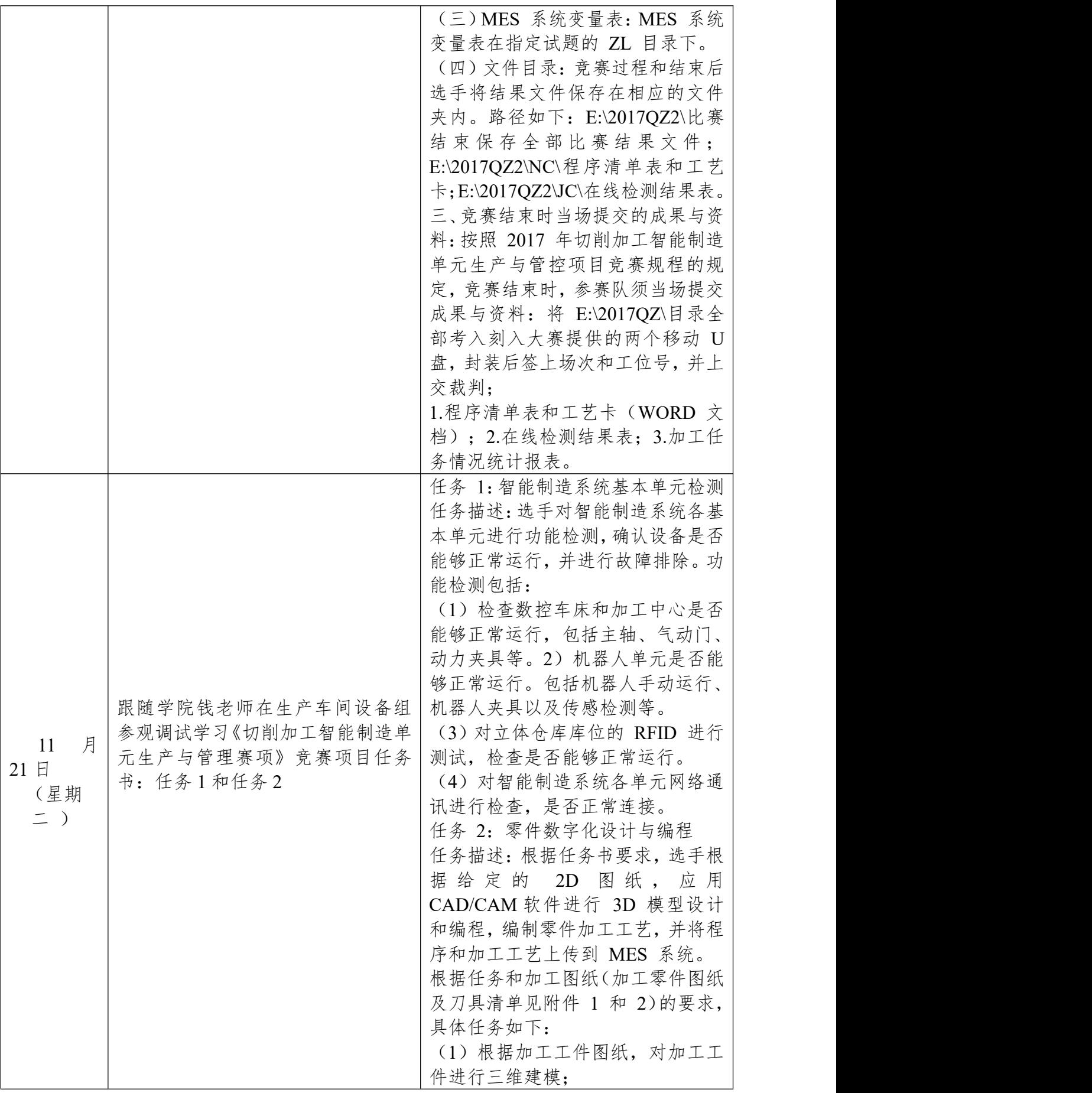

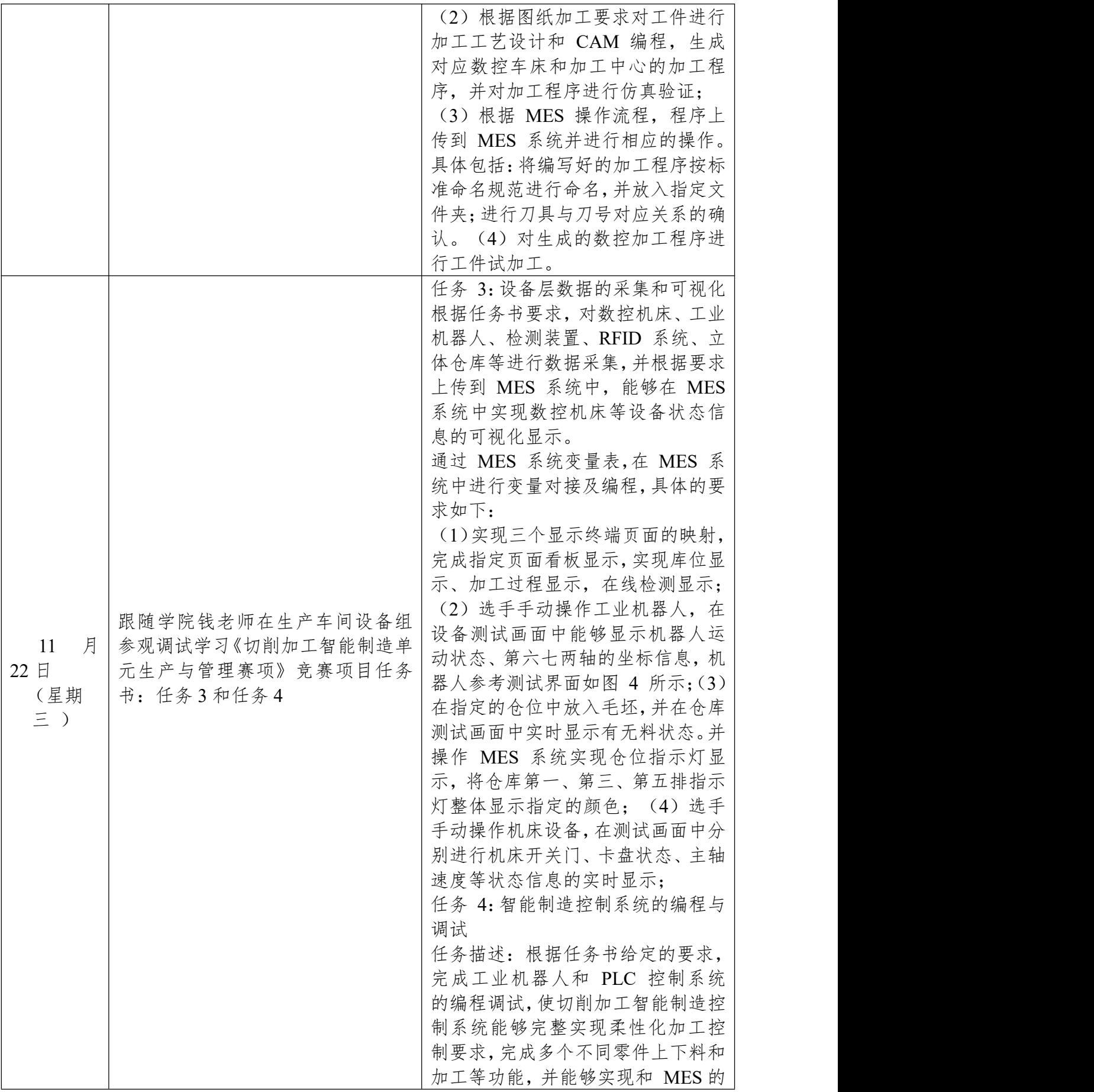

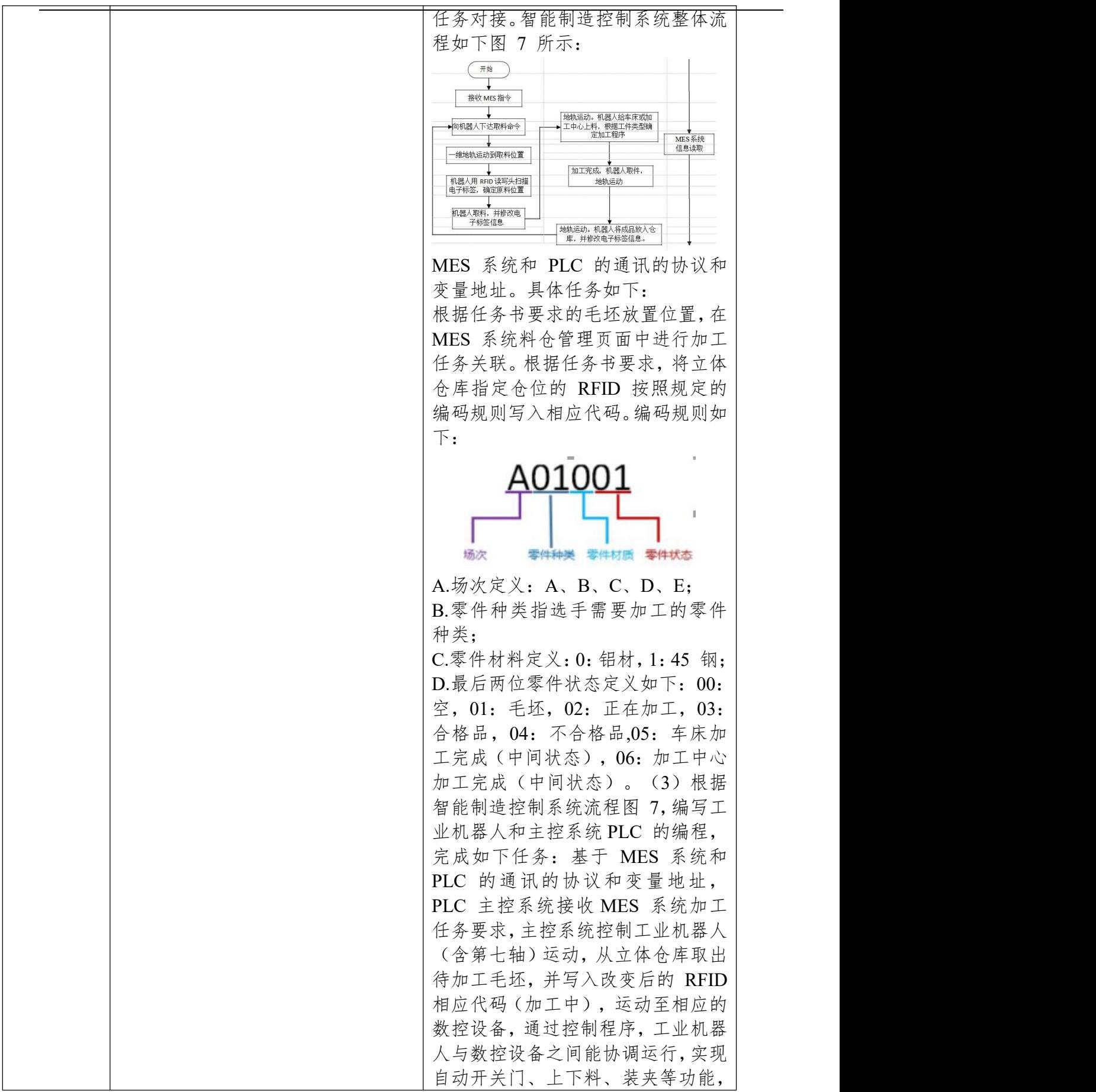

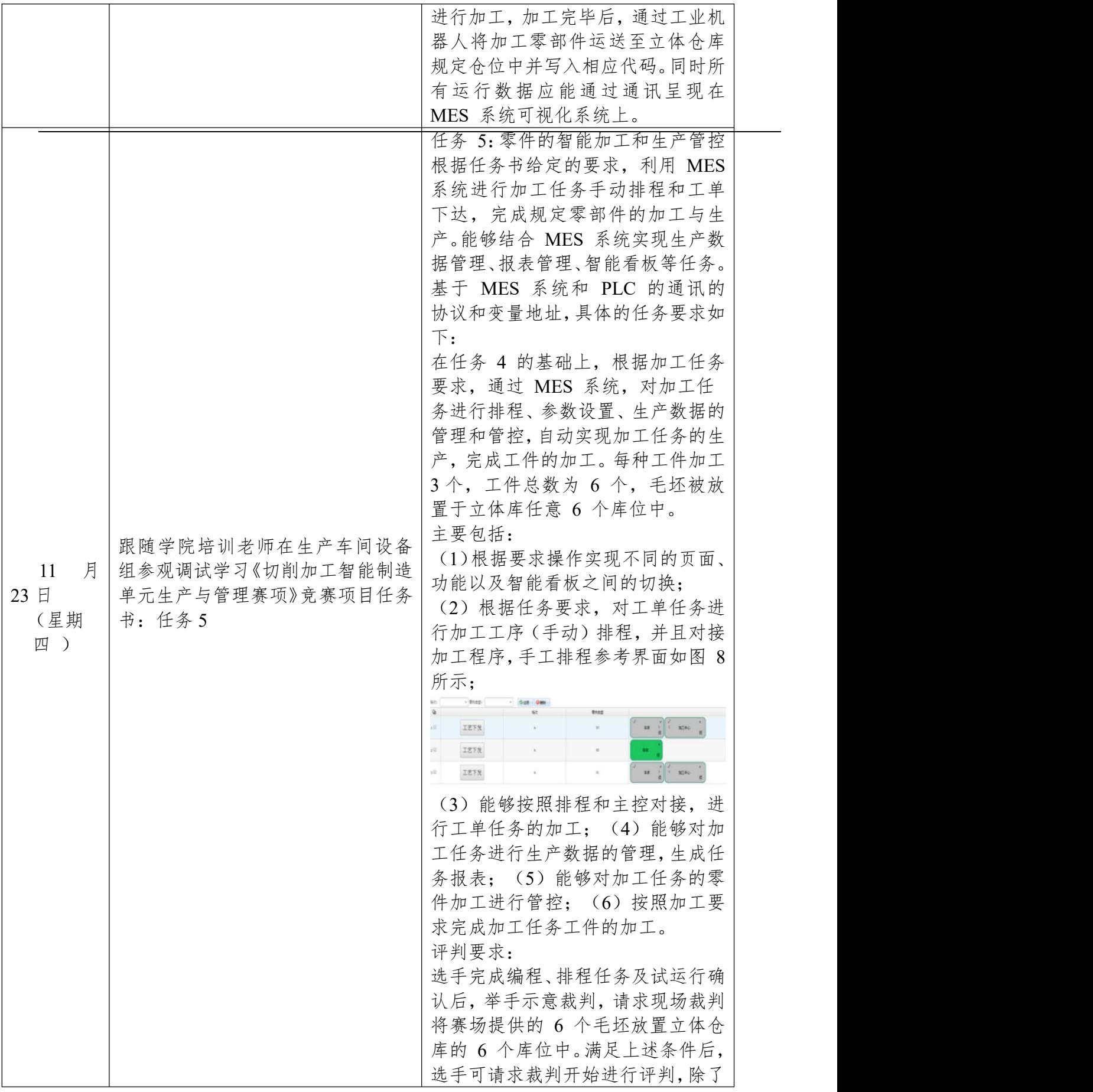

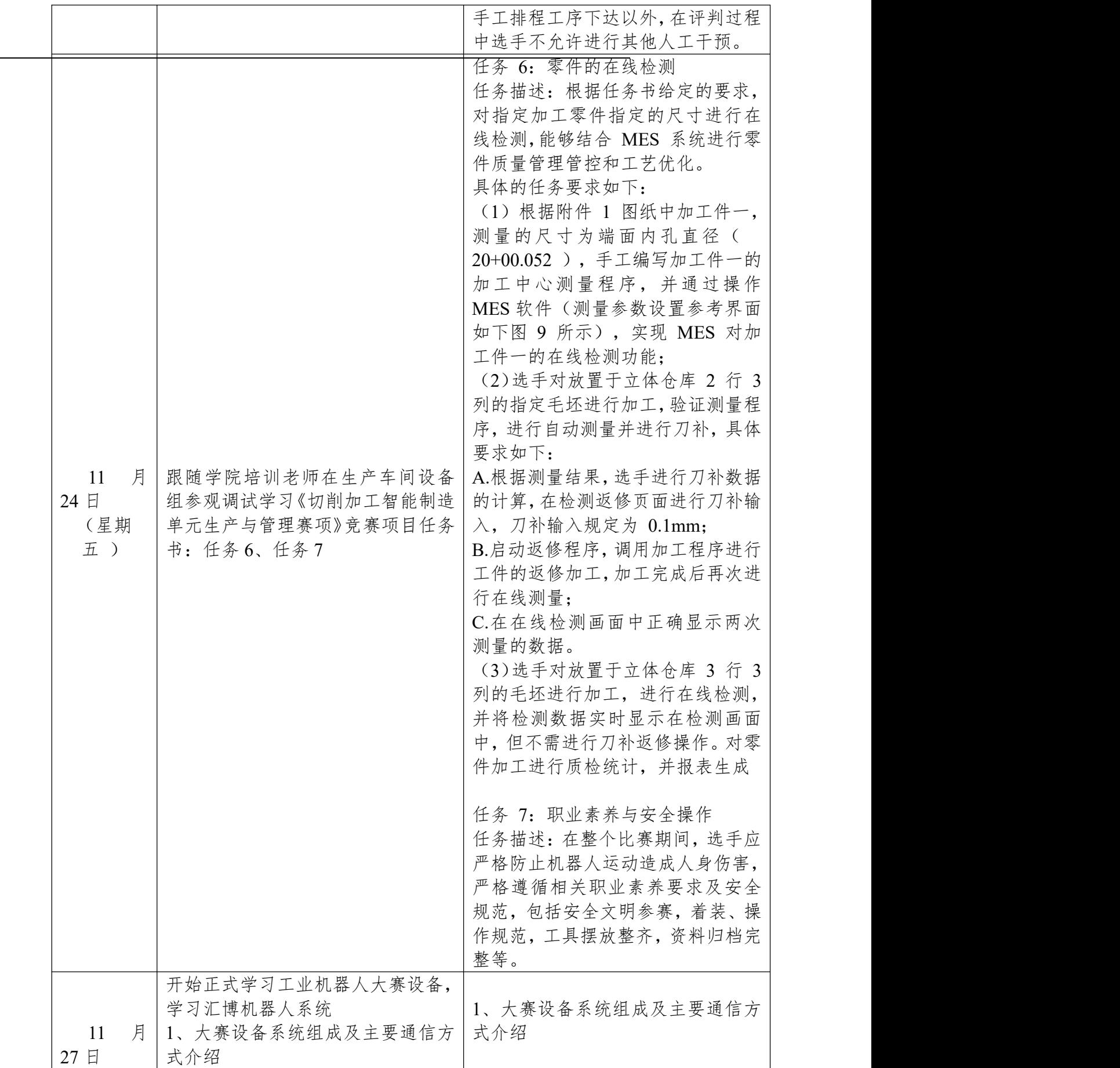

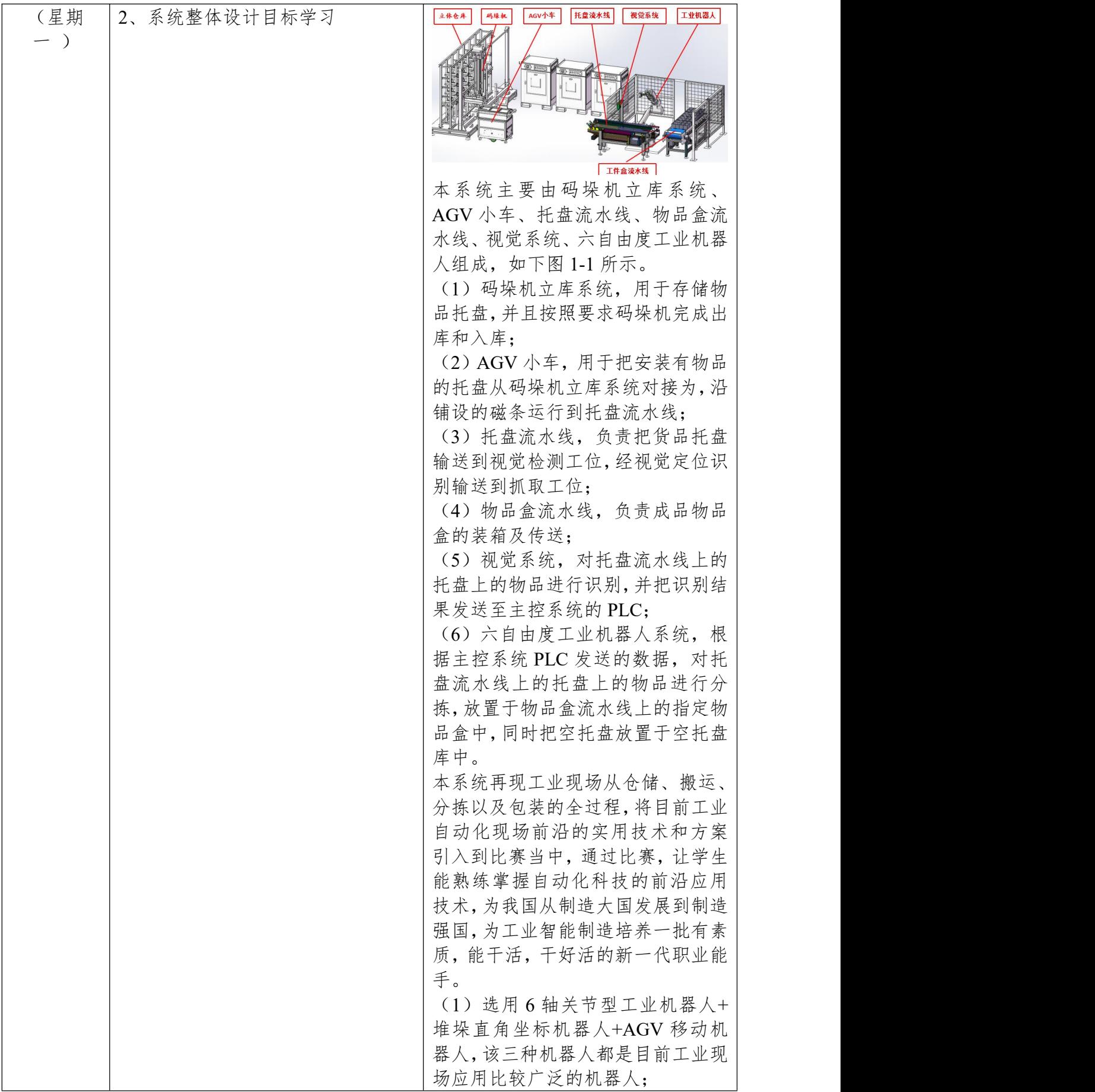

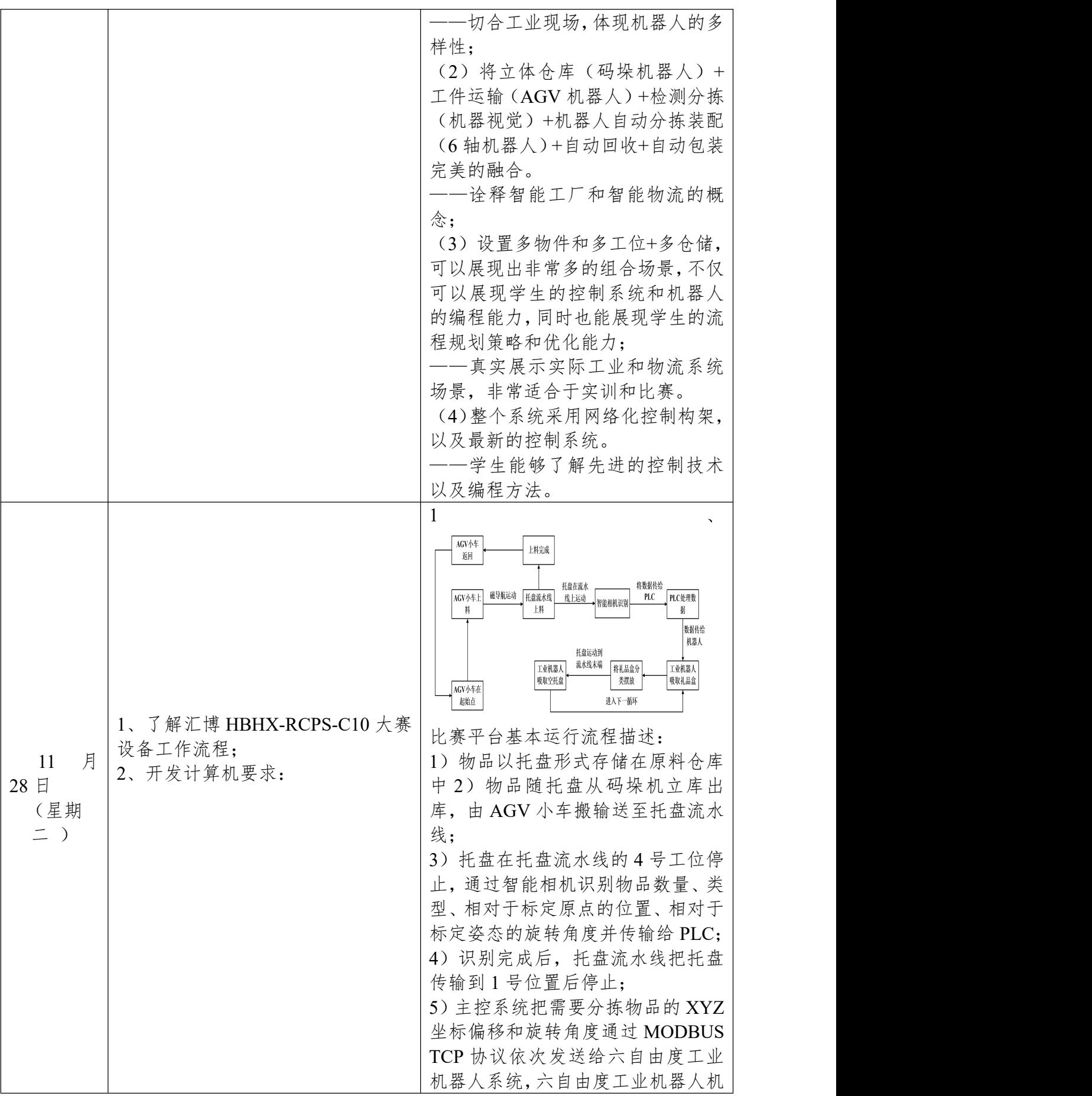

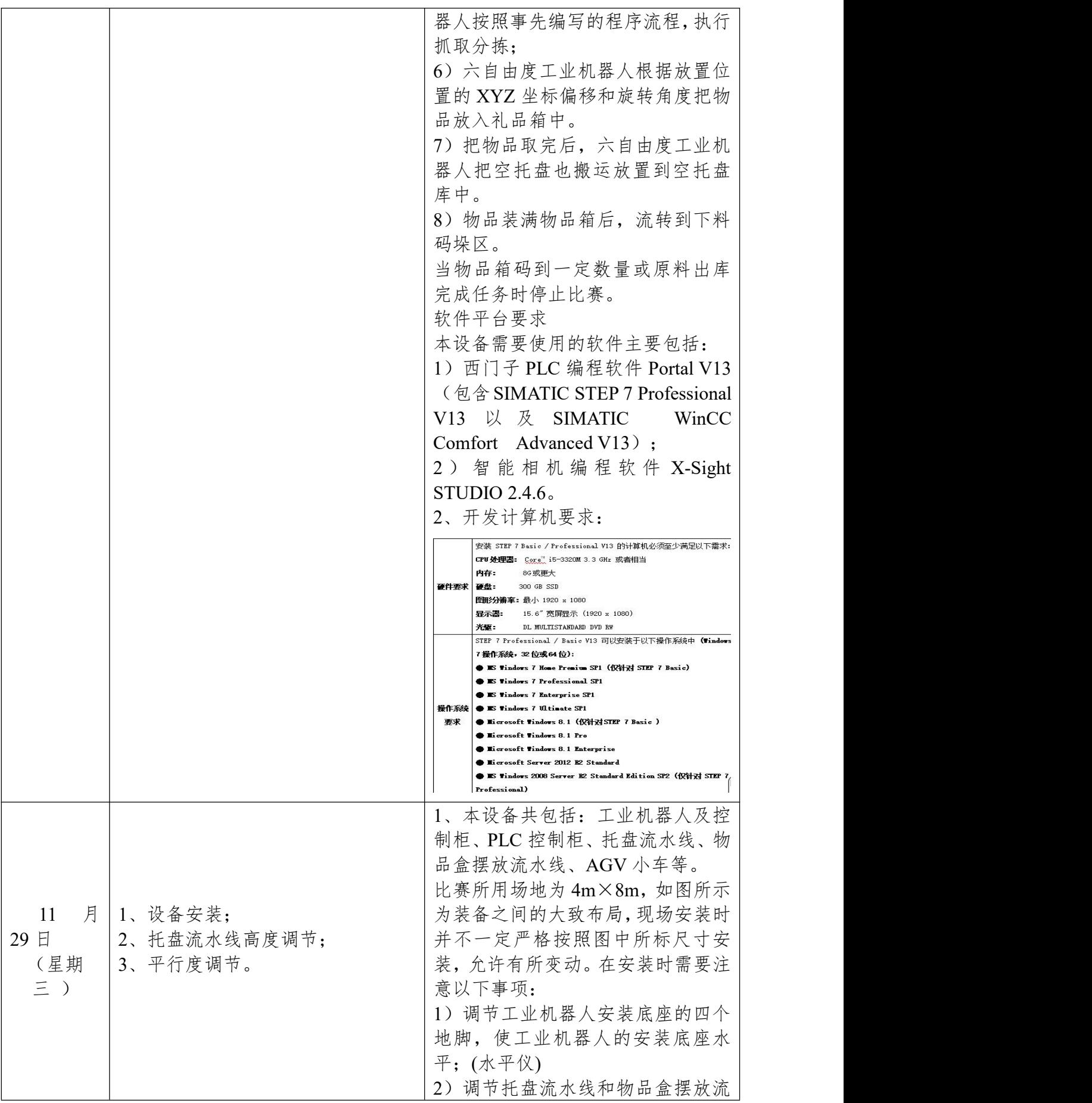

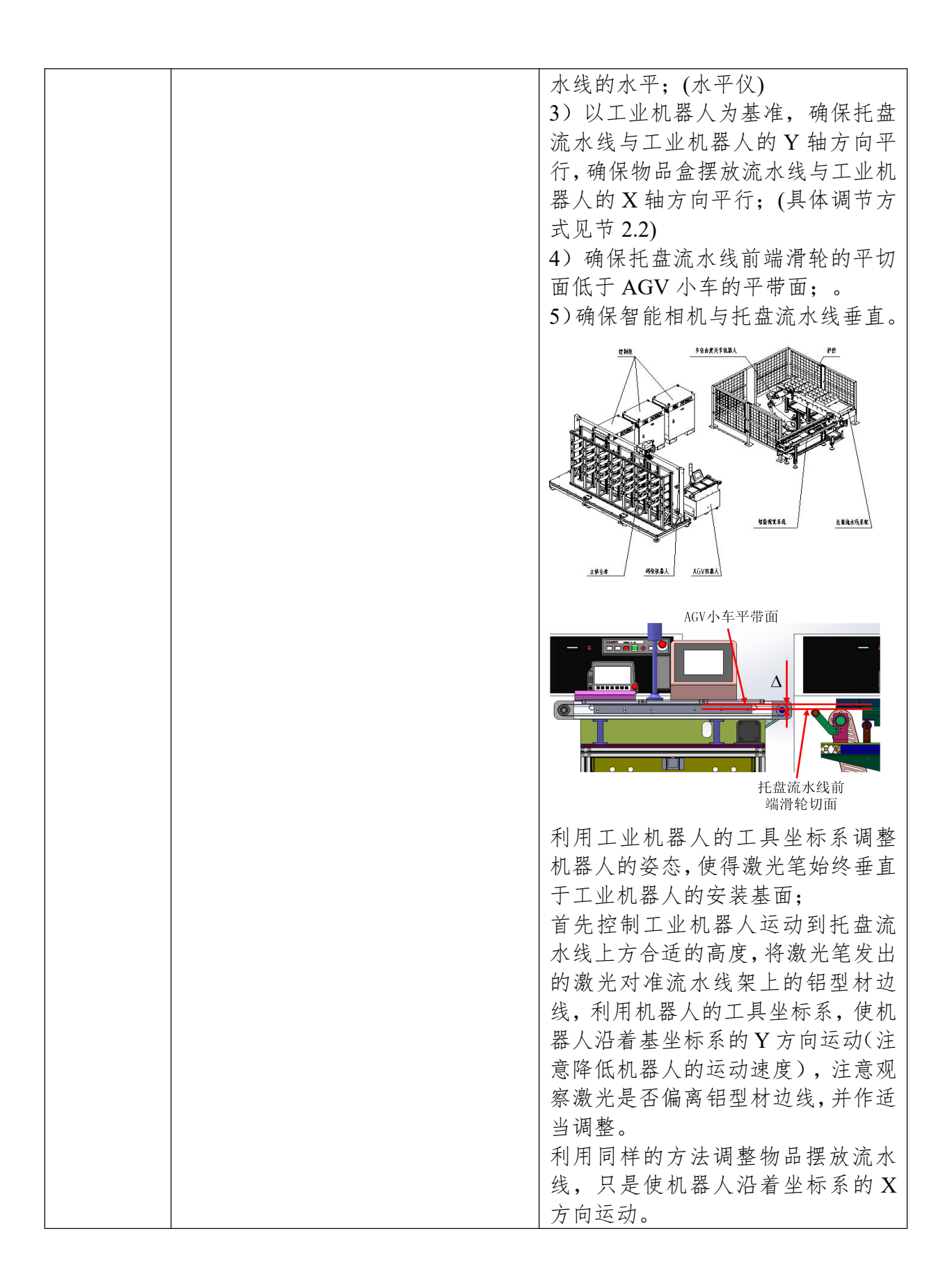

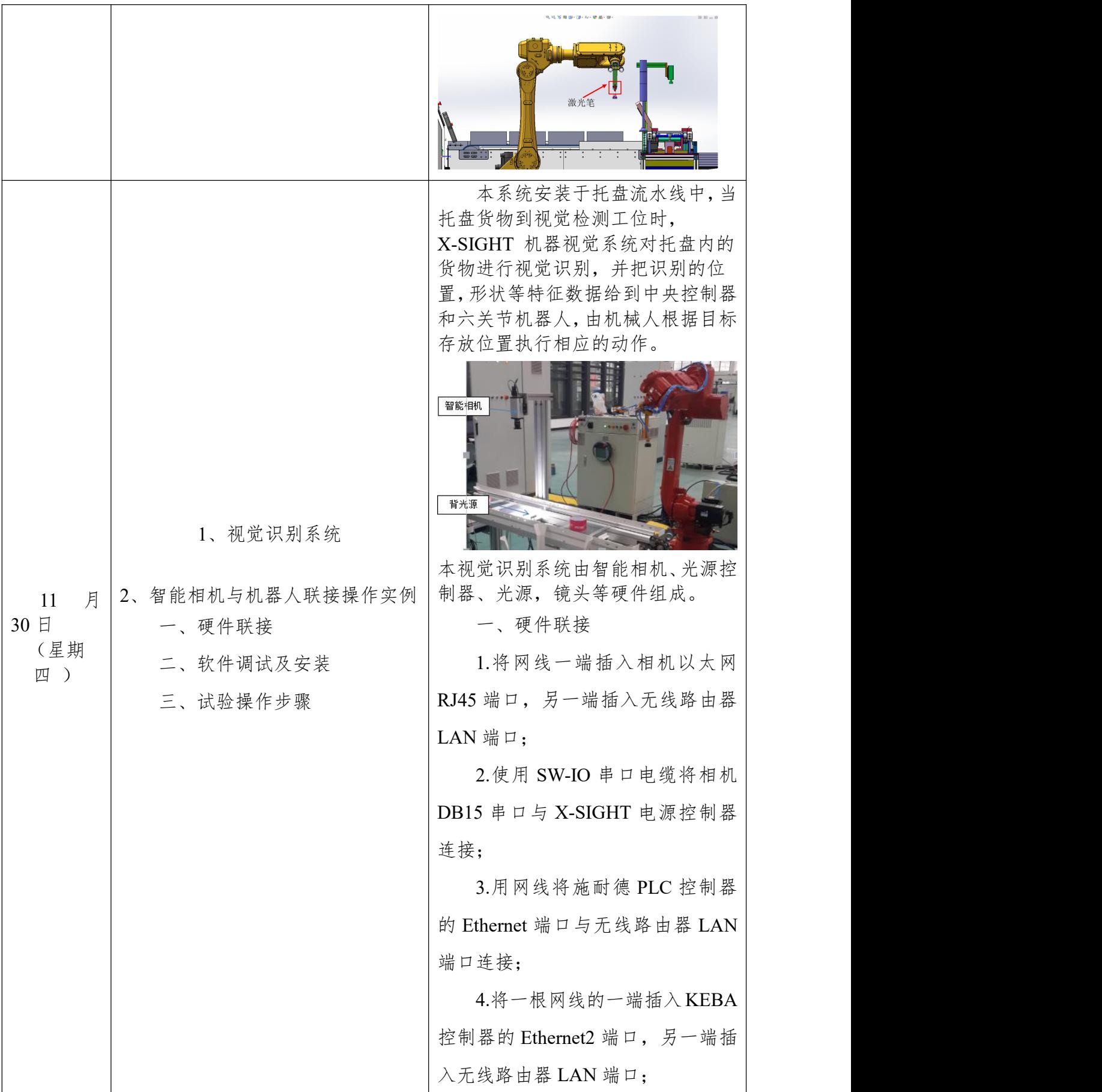

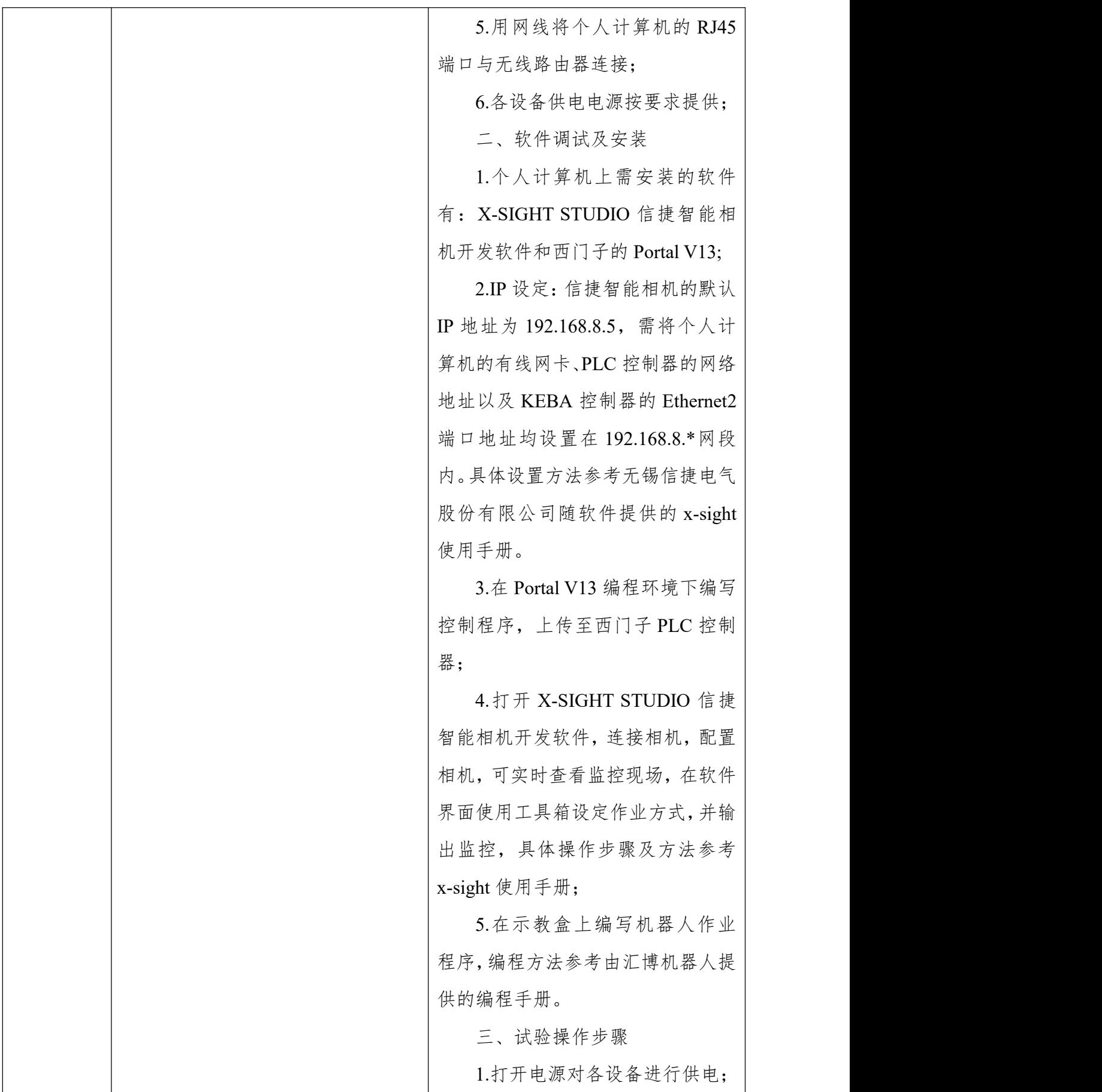

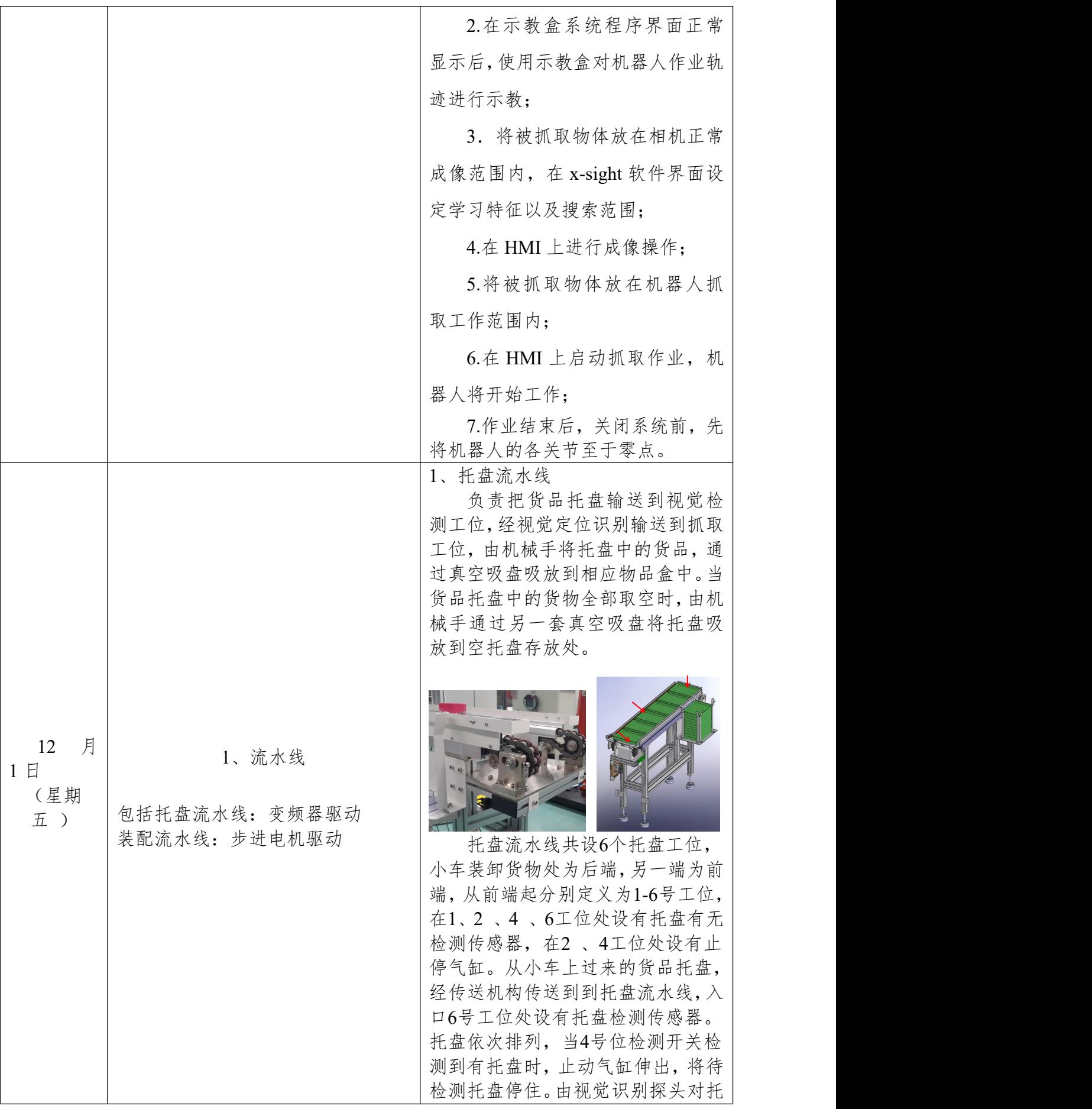

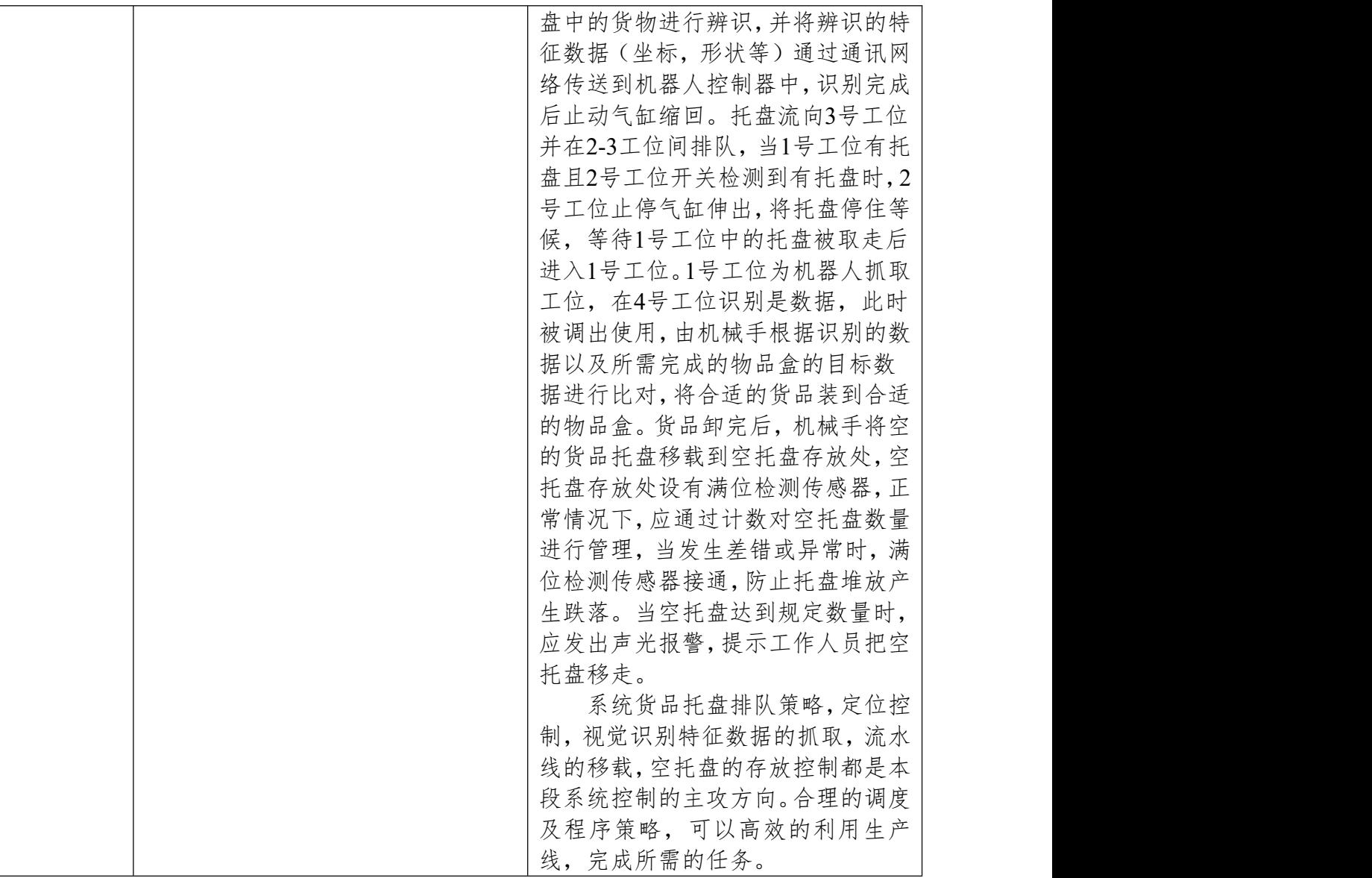

注:1.详细记录每日工作项目和其他事务。 2.企业实践结束时将所有工作日志汇总交院(部),人事处、教务处备查。

企业部门主管签章: 院(部)负责人签章: